PONTIFÍCIA UNIVERSIDADE CATÓLICA DE SÃO PAULO PROGRAMA DE PÓS-GRADUAÇÃO EM TECNOLOGIAS DA INTELIGÊNCIA E DESIGN DIGITAL  $- T <sub>I</sub> D D -$ ÁREA DE CONCENTRAÇÃO: PROCESSOS COGNITIVOS E AMBIENTES DIGITAIS

Cláudio Ribeiro da Cunha

## **A FABULOSA MÁQUINA DE ASSISTIR: A interface web e as novas formas de fruição do audiovisual**

São Paulo

2009

# **Livros Grátis**

http://www.livrosgratis.com.br

Milhares de livros grátis para download.

### CLAUDIO RIBEIRO DA CUNHA

## **A FABULOSA MÁQUINA DE ASSISTIR:**

### **A interface** *web* **e as novas formas de fruição do audiovisual**

Dissertação apresentada à Banca Examinadora da Pontifícia Universidade Católica de São Paulo, como exigência parcial para obtenção do título de Mestre em Tecnologias da Inteligência e Design Digital – área de concentração em "Processos Cognitivos e Ambientes Digitais", sob orientação da Profa. Dra. Rosangela Leote.

São Paulo

2009

**COMISSÃO JULGADORA** 

#### **RESUMO**

Nesta dissertação apresentamos a criação de um *website*, configurado como uma interface, baseada na estrutura tecnológica da *web*, na combinação de sons, imagens e textos, para acesso a um repertório de fragmentos de peças representativas da linguagem audiovisual, em suas diversas manifestações – cinema, televisão, vídeo e computador. Trata-se de uma proposta de fruição de peças audiovisuais que, colocadas num ambiente *web*, podem ser assistidas em lote, ou seja, várias peças tocadas simultaneamente, acessadas e combinadas de modo aleatório.

Inspirado no trabalho de Lucia Santaella - *Matrizes da linguagem e pensamento: sonora, visual, verbal: aplicações na hipermídia* (São Paulo: Fapesp; Iluminuras, 2005) – utilizamos a idéia das três matrizes como a base que organiza o relacionamento do interator com a interface. É possível, por exemplo, experimentar trilhas sonoras diferentes (matriz sonora) num mesmo trecho de filme ou em vários trechos simultâneos (matriz visual), para sentir como isso afeta nossa percepção. Finalmente, a matriz verbal se integra à nossa interface de várias formas. Primeiramente, como o elemento organizador do *website*, compondo o menu de opções que são acessadas através de *hiperlinks*. Em segundo lugar, como elemento constituinte das próprias peças audiovisuais apresentadas, ou através das falas (matriz sonora) ou através da palavra escrita incorporada ao vídeo (matriz visual). Por último, organizamos um conjunto de textos que fornecem informações para contextualizar cada obra.

Palavras chave: audiovisual, cinema, vídeo, *web*.

#### **ABSTRACT**

This paper presents the creation of a website, configured as an interface, based on the technological structure of web, in the combination of sounds, images and texts, for access to a repertoire of fragments of representative parts of the audiovisual language, in its diverse manifestations - cinema, television, video and computer. One is about a proposal of enjoyment of audiovisuals parts that, placed in an environment web, can be attended in lot, that is, some touched simultaneously, had access and combined parts in random way.

Inspired in the work of Lucia Santaella - *Matrizes da Linguagem e do Pensamento: sonora, visual, verbal: aplicações na hipermídia* (São Paulo: Fapesp; Iluminuras, 2005) - we use the idea of the three matrices as the base that organizes the relationship of the interator with the interface. It is possible, for example, to try different sonorous tracks in one same stretch of film or some simultaneous stretches, to feel as this affects our perception. Finally, the verbal matrix if integrates to our interface of some forms. First, as the organized element of the website, composing the menu of options that are had access through hyperlinks. In according to place, as constituent element of the proper presented audiovisuals parts, or you say through them or through the word written incorporated to the video. Finally, we organize a set of texts that supply information to contextualize each workmanship.

Key words: audiovisual, cinema, video, web.

a Salatiel Ribeiro de Paiva (vô Tiel) a Amantino Ribeiro da Cunha (meu pai)

### **AGRADECIMENTOS**

À Prof. Dra. Rosangela Leote, pela orientação, correção de rumos, cobranças e confiança; aos professores do TIDD pelas aulas instigantes, aos professores da Banca de Qualificação pelas preciosas sugestões.

À Edna, secretária do programa, pela eficiência e carinho; por nos manter informados.

Aos meus colegas dos Laboratórios de Vídeo, Foto e Rádio, da ComFil, PUC-SP, pelo apoio e torcida.

À minha companheira Mônica por ser tão companheira.

Aos meus pais, Ceci e Amantino, pelo amor e por colocarem nossa formação acima de tudo.

Aos meus filhos, Luanna, Mariana, Cauê, Davi e Júlia, por serem minha motivação.

# **SUMÁRIO**

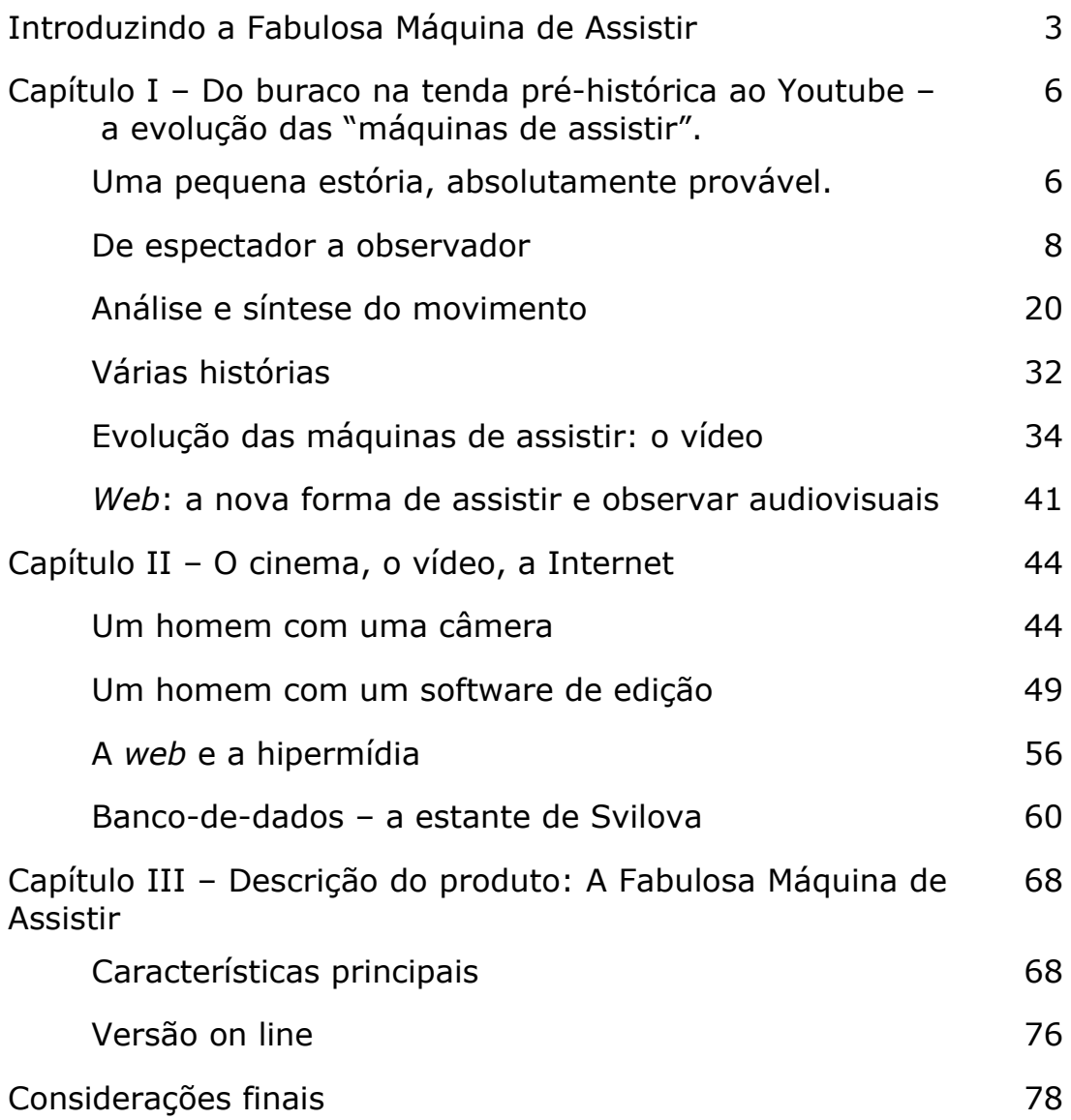

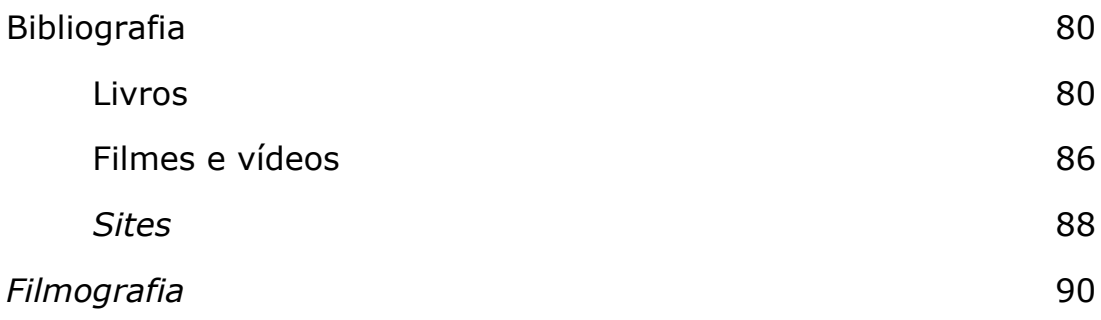

#### **Introduzindo a Fabulosa Máquina de Assistir**

Cabe-nos logo de início esclarecer que o termo "fabulosa" não tem aqui nenhum caráter de presunção, de considerarmos nosso produto assim tão extraordinário. Ao contrário, a expressão denuncia o nosso deslumbramento com algo que ainda nos parece meio mágico, mas que, cientificamente, chamamos de novas mídias. Não é por acaso que a expressão *Fabulosa Máquina de Assistir* nos surgiu exatamente quando pesquisávamos os aparelhos ópticos do séc. XIX como o estereoscópio, o praxinoscópio e o cinetoscópio. O que interessava então nesses dispositivos não era o que estava sendo retratado, mas a aparente e "fabulosa" magia da recriação da tridimensionalidade ou do movimento.

 Nossa proposta é testar as novas mágicas (ou novas mídias), especificamente a capacidade da web em exibir diferentes eventos simultaneamente. Nos propomos também a trabalhar com obras audiovisuais ditas "clássicas", consagradas nos meios acadêmicos, críticos e populares como exemplares do ponto de vista da invenção da linguagem. Sustentados pelo espírito estudioso e apaixonado dos cine-clubistas da *Nouvelle Vague*, propomos assistir Godard e Murnau ao mesmo tempo, no mesmo écran.

Nesta dissertação, apresentamos a criação de um *website*, configurado como uma interface, baseada na estrutura tecnológica da web, na combinação de sons, imagens e textos, para acesso a um repertório de fragmentos de peças representativas da linguagem audiovisual, em suas diversas manifestações – cinema, televisão, vídeo e computador. Trata-se de uma proposta de fruição de peças audiovisuais que, colocadas num ambiente web, podem ser assistidas em lote, ou seja, várias peças tocadas simultaneamente, acessadas e combinadas de modo aleatório.

Inspirado no trabalho de Lucia Santaella – *Matrizes da linguagem e pensamento: sonora, visual, verbal: aplicações na hipermídia* (São Paulo: Fapesp; Iluminuras, 2005) – utilizamos a idéia das três matrizes como a base que organiza o relacionamento do interator com a interface. É possível, por exemplo, experimentar trilhas sonoras diferentes (matriz sonora) num mesmo trecho de filme ou em vários trechos simultâneos (matriz visual), para sentir como isso afeta nossa percepção. Finalmente, a matriz verbal se integra à nossa interface de várias formas. Primeiramente, como o elemento organizador do *website*, compondo o menu de opções que são acessadas através de *hiperlinks*. Em segundo lugar, como elemento constituinte das próprias peças audiovisuais apresentadas, ou através das falas (matriz sonora) ou através da palavra escrita incorporada ao vídeo (matriz visual). Por último, organizamos um conjunto de textos que fornecem informações para contextualizar cada obra.

No primeiro capítulo, procuramos traçar a evolução do audiovisual desde as aparições espontâneas do fenômeno da câmera obscura, que teriam encantado o homem pré-histórico, até a Internet. Destacamos alguns fatos para traçar um caminho que não condiciona o audiovisual à fotografia, ao contrário da historiografia tradicional do cinema. Consideramos que a base do audiovisual é o processo de analíse/síntese do movimento, independente deste ser obtido por fotografia ou desenho, como na experiência de Plateau, do começo do século XIX, que inventou o fenaquistiscópio e que vai desembocar no teatro ótico de Reynaud, considerado o precursor do desenho animado.

No segundo capítulo, recorremos às idéias de Lev Manovich para entender o nosso *site* no contexto das novas mídias. Em primeiro lugar pela constatação de que o banco-de-dados se tornou um fundamento característico dos novos meios, porque é o que possibilita a multiplicidade de opções, acessos e leituras não lineares. De Manovich, também, utilizamos os conceitos de mapeamento e *meta-midia*, pelos quais se define nosso processo de apropriação de mídias antigas através de softwares para novas propostas de fruição.

No terceiro capítulo, descrevemos nosso produto e suas funcionalidades. Nosso *site* pode ser experimentado através do DVD-Rom que acompanha este volume e também em uma versão *on-line* no endereço http://cau.rc.sites.uol.com.br/TIDD/FMA.htm.

## **CAPÍTULO I – Do buraco na tenda pré-histórica ao Youtube: a evolução das "máquinas de assistir"**

"Os meios vão mudando. As linguagens sonham com a eternidade" (SANTAELLA, Lucia. Conferência no 3º. Congresso internacional de Semiótica, Vitória, 2007).

#### **Uma pequena estória, absolutamente provável.**

Imaginemos o homem paleolítico (pedra lascada, em vias de ser polida), há uns, digamos, 15 mil anos. Um homem acorda em sua tenda, feita de galhos e peles de animais, renas e mamutes, e se surpreende com algo inusitado: ao seu lado, nas costas da sua mulher, que ainda dormia sobre folhas secas retorcidas, luzes coloridas e moventes projetadas sobre o corpo da companheira, a cor verde, a marrom, e ao centro algo mais claro se movimenta sem parar.

Nosso longínquo ancestral ainda não sabe, mas está assistindo a uma sessão espontânea de cinema. Ele busca a fonte daquela luz e reencontra aquele buraco, que ele já conhecia, na pele de animal que compõe as paredes da sua tenda. Sim, era aquele mesmo pequeno halo luminoso que sempre o acorda quando amanhece, mas nesta manhã há algo diferente. Aqueles raios que normalmente batem e se difundem no cantinho da tenda junto ao chão, desta vez encontram um obstáculo casual – as costas da sua amada que servem de anteparo para a luz que, excepcionalmente mais caprichosa, desenha cores em porções bem delimitadas no dorso da mulher.

Ainda extasiado com aquele espetáculo, há, no entanto, algo que intriga o nosso cientista pré-histórico: porque as manchas verdes e marrons são imóveis enquanto que a mancha mais clara ao centro se movimenta? Instintivamente ele levanta um pouco uma das peles da sua morada, na mesma direção de onde chegam os raios de luz. Exatamente ali, do lado de fora, um filhote de rena se agita, amarrado pelo pescoço a uma árvore. A mãe daquele filhote fora caçada no dia anterior e serviu de alimento para os moradores daquele acampamento humano, mas o filhote foi poupado e naquele momento tentava, desesperadamente, se livrar da corda firmemente atada ao seu pescoço.

Manhã de novidades para o nosso protagonista: primeiro, as luzes nas costas da mulher; depois, as engraçadas estripulias do animalzinho tentando se libertar. Mas, ainda estava por vir a descoberta mais surpreendente: foi quanto o homem percebeu que os movimentos do animal correspondiam sincronicamente aos movimentos da mancha de luz mais clara, nas costas da mulher. Entre intrigado e surpreso, ele constata as mesmas cores nos dois cenários, o verde da mata em volta, o marrom da terra e do tronco da árvore, e o esbranquiçado do pelo do filhote que não parava de se agitar. Sim, isso respondia àquela pergunta anterior, porque só a mancha mais clara se mexia. E as descobertas não cessavam: olhando fixadamente as costas da mulher, teve a sensação muito forte de que era de lá, daquela mancha de luz

movente, que saiam os berros chorosos daquele animalzinho lá fora.

Assim nascia (ocasionalmente) o cinema: colorido, sonoro e ao vivo. Por mais que demore alguns milênios, o mundo não será mais o mesmo depois dessa descoberta.

### **De espectador a observador**

Matt Gatton acredita que, desde que o homem passou a utilizar as peles dos animais que caçava para construir cabanas e tendas ou para proteger as entradas das cavernas em que morava, o fenômeno da *câmera obscura* passou a ocorrer de forma ocasional e isso teria sido uma das experiências perceptivas que contribuíram para que o ser humano adquirisse a capacidade de compreender representações bidimensionais. Para comprovar a plausibilidade da sua teoria, ele simula a experiência da câmera obscura em réplicas de moradas paleolíticas, construídas por arqueólogos na Bélgica.<sup>[1](#page-15-0)</sup>

8

<span id="page-15-0"></span><sup>1</sup> http://www.paleo-camera.com, acessado em 22 jul. 09.

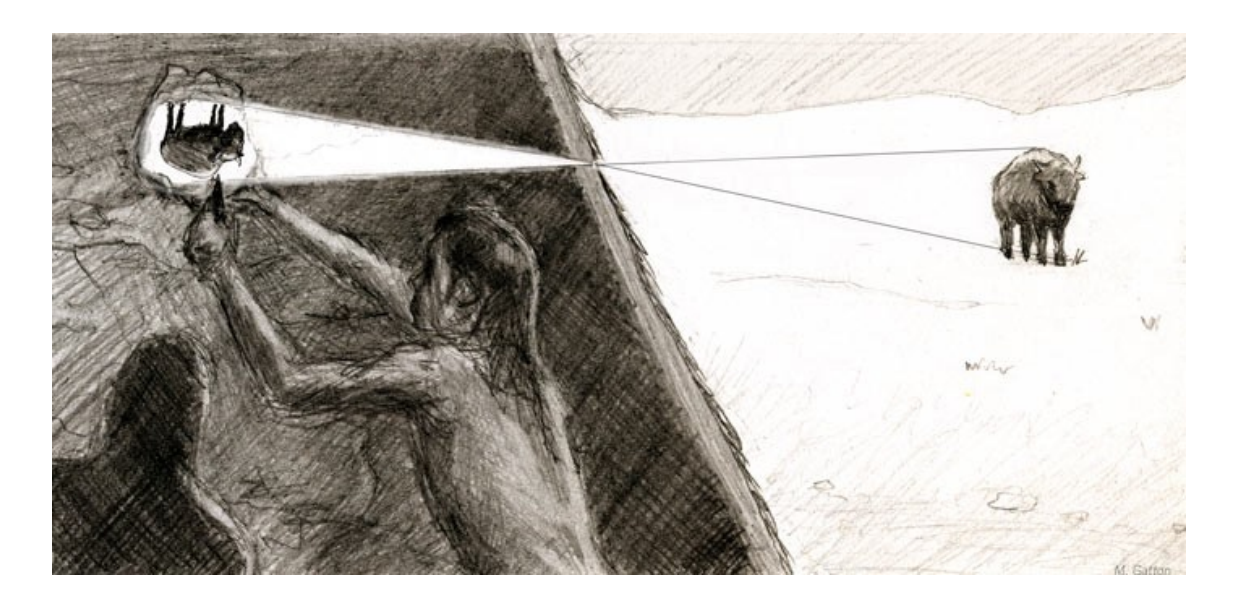

**Figura 1** – O homem paleolítico já conhecia o cinema?

Descrições da câmara obscura foram encontradas por toda a história em lugares e culturas diferentes e um dos mais antigos registros é o do filosofo natural chinês Mo Ti (470-391 a.C.) que já explicava o fenômeno pelo fato dos corpos refletirem luz. Na Grécia, Aristóteles (384-322 a.C.) também ensinava que os próprios objetos emitem a luz que o olho vê. No ensaio "Sobre a forma do eclipse", ele conta que através de frestas entre folhas de árvores ou de orifícios em qualquer outro material é possível observar a imagem de um eclipse solar projetada na superfície oposta ao céu (BURNS, 2007). Nesse ensaio, Aristóteles explicava que:

"The image of the sun at the time of the eclipse, unless it is total, demonstrates that when its light passes through a narrow, round hole and is cast on a plane opposite to the hole it takes on the form of a

moon-sickle. The image of the sun shows this peculiarity only when the hole is very small. When the hole is enlarged, the picture changes...".<sup>[2](#page-17-0)</sup>

Nos séculos seguintes, vários estudiosos se debruçaram sobre este e outros fenômenos óticos, buscando explicações através da matemática e da geometria, sendo mais conhecidos os gregos Arquimedes (287–212 a.C), Ptolomeu (83–161 d.C) e Heron da Alexandria (10 d.C.–62 d.C.); o persa Ibn al Haytham (965-1040) e o chinês Shen Kuo (1031 -1095) (ZIELINSKI, 2006: p. 107).

No século XIII, o polonês Witelo (1280–1340) reintroduz, na Europa, o conhecimento dos gregos e dos árabes sobre ótica e o inglês Roger Bacon (1214–1294), filósofo e matemático franciscano "concentrou-se na definição mais precisa de diversos fenômenos óticos" (ZIELINSKI, 2006: p. 109), não apenas no que ser refere ao comportamento da luz, mas também das propriedades das lentes e espelhos. Na França, Arnaud de Villeneuve (1238-1314), médico praticante, alquimista e, nas horas de lazer, mágico e diretor de circo, utilizou o princípio da câmera obscura para apresentar espetáculos "cinemáticos": o público ficava numa sala escura e os atores interpretavam do lado de fora cenas de guerra ou de caçadas com ruídos reais incorporados ao espetáculo (BURNS, 2007).

Leon Battista Alberti (1404-1472) e Leonardo da Vinci (1452- 1519), no século XV, "tiraram proveito desse conhecimento acumulado e, em espaços sem iluminação, com pequenas frestas,

<span id="page-17-0"></span><sup>2</sup> http://www.precinemahistory.net/900.htm, acessado em 22 jul. 09.

fizeram esboços e estudos detalhados das projeções de objetos externos como imagens invertidas" (ZIELINSKI, 2006: p. 110). Leonardo da Vinci fez um tratado detalhado sobre o fenômeno da câmara obscura, porém seus estudos foram registrados em escrita espelhada e só serão decifrados três séculos depois por Giovanni Venturi (1746–1822) professor de geometria da Universidade de Modena (BURNS, 2007).

No século XVI, o cientista Giovanni Battista Della Porta (1538-1615) escreveu a sua popular obra *Magia Naturalis*, publicada pela primeira vez em Nápoles, em 1558, e que foi revista e ampliada durante toda a vida do autor, sendo a última versão a de 1589. São vinte livros que tratam de geologia, óptica, remédios, venenos, culinária, metalurgia, magnetismo, cosméticos, perfumes, pólvora e escrita invisível (criptografia). Segundo Zielinski:

"foi a descrição de Porta sobre a 'câmara escura' que a transformou numa sensação. Retirou-a do seu estreito contexto de aplicação na astronomia – ou, no caso de Alberti e Leonardo, na arquitetura – e abriu um amplo conjunto de novos usos para o aparelho." (ZIELINSKI, 2006: p.110)

Num dos capítulos de *Magia Naturalis*, Della Porta ensina "como podemos ver numa câmera escura iluminada pelo Sol exterior, inclusive suas cores" (PORTA, 1958, livro 4, citado por ZIELINSKI, 2006: p. 110) e o faz com riquezas de detalhes. Na sala de exibição, que ele chama de *cubiculum obscurum*, são utilizadas lentes na entrada de luz para reduzir a divergência dos raios. Della Porta sugere, ainda, que se pendure um lençol ou papel branco na parede oposta, para servir de tela. Dá instruções também sobre a distância entre a tela e a abertura de entrada de luz, pois isso influi na nitidez da imagem projetada.

Della Porta ficou conhecido pela sua descrição do uso da câmera obscura como um equipamento de desenho, mas sua imaginação não pára por aí. Juntando sua experiência como escritor de peças de teatro, Porta propõe para o seu *cubiculum obscurum* a construção de

"cenários paisagísticos e arquitetônicos, enchidos com atores e iluminados com forte iluminação. Então seria possível assistir cenas de caça, batalhas ou qualquer tipo de ação na câmara escura; além disso poderiam ser providenciados sons das trombetas ou estrondos das armas." (ZIELINSKI, 2006: p.111)

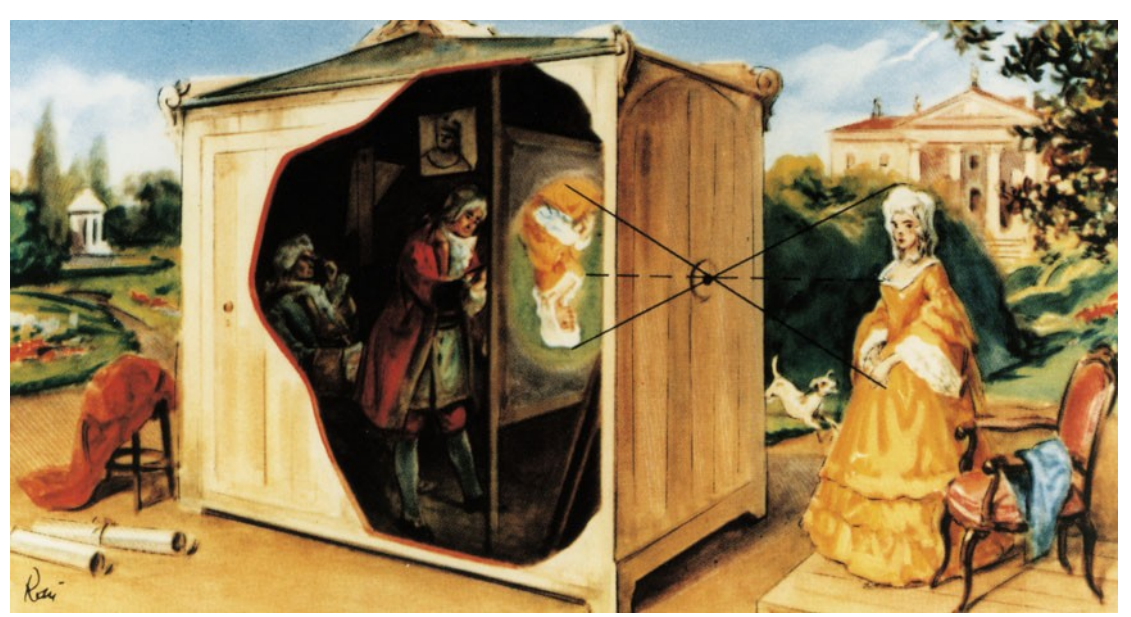

**Figura 2** – A câmara obscura como instrumento de trabalho.

O modo de ver da câmara obscura chega aos séculos XVII e XVIII como o modo hegemônico de se ver o mundo. Sua maneira de achatar o espaço, de representar três dimensões em duas, com um resultado de forte impressão de realidade fez com que ela deixasse de ser considerada magia natural para se transformar na própria verdade, pois se acreditava que era um modo de "capturar" a realidade de forma objetiva, sem interferência humana. A projeção da câmara obscura era um fenômeno estritamente físico, calculável pela matemática e esquematizável pela geometria e que, por conseqüência, assegurava uma representação realista e verdadeira, não sujeita à subjetividade humana (Ferraz, 2005:p. s/n.)

Mas os humanos têm dois olhos, duas câmaras obscuras que, por mais próximas que estejam, captam duas projeções ligeiramente diferentes. Euclides de Alexandria (360-295 a.C.) estudou o assunto e Descartes (1596-1650) sabia disso, mas não se aprofundava na questão e atribuía à glândula pineal a função de fundir as imagens. De qualquer forma, essa constatação já abalava um pouco a certeza advinda da visão mono-ocular da câmera obscura (FERRAZ, 2005: p. s/n.).

No livro *Techniques of the Observer*, Jonathan Crary considera que o marco importante para a derrubada desse modo renascentista de ver foi a *Farbenlehre* de Goethe, teoria ou doutrina das cores, publicado em 1810. Nessa obra, Goethe propõe algumas experiências visuais simples, a primeira delas, utilizando a própria câmera obscura: pede-se que o

experimentador fixe o olhar, por alguns momentos, diretamente na entrada de luz que, em seguida, será fechada; propõe-se então que o observador volte o olhar para a escuridão e ele irá enxergar uma imagem circular de várias cores difusas e cambiantes. Numa outra experiência, é pedido que se olhe, por algum tempo, um objeto colorido que, em seguida, será retirado da frente dos olhos sem que estes se movam e se constata que, mesmo na ausência do objeto, cores e luzes continuam a ser vistas (FERRAZ, 2005: p. s/n.). Esses experimentos são hoje ensinados nas aulas de ciências do ensino fundamental e também como curiosidades nos almanaques, mas, no início do século XIX, irão derrubar definitivamente o modelo epistemológico clássico, ao demonstrar que a imagem não é só um fenômeno ótico, é também fisiológico. Nosso corpo participa da construção da imagem que enxergamos e que antes pensávamos ser propriedade exclusiva de um dado exterior; ou seja, a imagem passa a ser compreendida como efeito daquele que vê e não só daquilo que é visto. Goethe nos mostra que a cor não está "grudada" no mundo, ela mora no olho do observador<sup>[3](#page-21-0)</sup>. Compreendemos, a partir de então, que não somos meros espectadores de uma realidade visual já pronta, ao contrário, somos co-produtores da nossa experiência visual.

Como conseqüência, as questões da pós-imagem e da persistência retiniana saem do umbral imposto pelo cartesianismo, que as consideravam defeitos da visão humana, e invadem as feiras populares de bugigangas na forma de brinquedinhos

<span id="page-21-0"></span><sup>3</sup> Crary, J. citado por Sanz, C. disponível em http://www.studium.iar.unicamp.br/26/ 07.html?ppal=2.html, acessado em 22 jul. 09.

científicos que exploravam exatamente as características fisiológicas (não mais defeitos) do olho humano.

Em 1825, surge na Inglaterra o **taumatrópio**, um pequeno disco com desenhos nos dois lados. São desenhos diferentes entre si, mas complementares (figura 3): num lado, o pássaro, no outro uma gaiola vazia; ao fazer o disco girar vemos ora um, ora outro, mas a partir de uma determinada velocidade de giro passamos a ver as duas imagens simultaneamente, fundidas uma na outra, o pássaro dentro da gaiola. Esse brinquedo nos ensina e prova o fenômeno da persistência retiniana. Mais do que isso, juntamente com diversos outros dispositivos didáticos e lúdicos, vai se operar, segundo Crary, uma mudança radical na percepção do homem a partir de então.

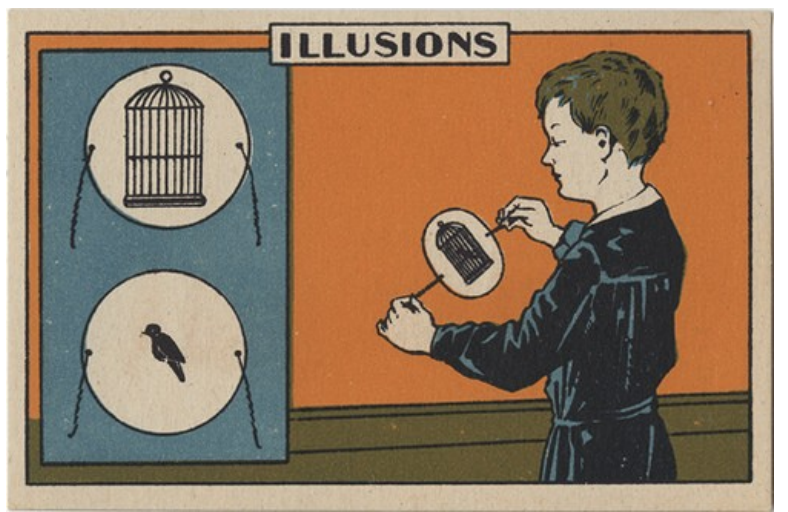

**Figura 3** – Taumatrópio

Segundo Arlindo Machado, Crary faz uma distinção importante entre os conceitos de espectador e observador:

"Crary deixa de usar o termo espectador, termo vinculado à passividade e à mera assistência, como se concebe o espectador do teatro clássico e o substitui por observador, cujo campo semântico, além de incluir também o ato de olhar, significa também 'cumprir ou respeitar as prescrições ou preceitos; obedecer a; praticar' (Dicionário Aurélio da Língua Portuguesa) e que se pode encontrar em expressões como 'observar as regras', os códigos, os regulamentos, as práticas, os costumes. (...) O observador, portanto, embora seja obviamente alguém que vê, é também e mais propriamente alguém que vê no âmbito de um conjunto de possibilidades, alguém que está constrangido por um sistema de convenções e limitações". (MACHADO, 2007b: p. s/n.)

Por isso, dentre todos os aparelhos ópticos que aparecem por essa época, o **estereoscópio** tem uma importância especial na medida em que potencializa essas funções do observador. Para perceber o efeito estereoscópico somos obrigados a uma atitude, a um esforço consciente para realizar uma síntese que não está do lado de fora dos nossos olhos e que precisa ser construída dentro de nós. Do lado de fora, temos um instrumento com dois orifícios e um par de imagens (figura 4). É nossa atitude enquanto observador que fará surgir desse conjunto uma única imagem tridimensional. O observador se dá conta de como a visão é múltipla e, ao mesmo tempo, instável. (SANZ, 2006: p. s/n.)

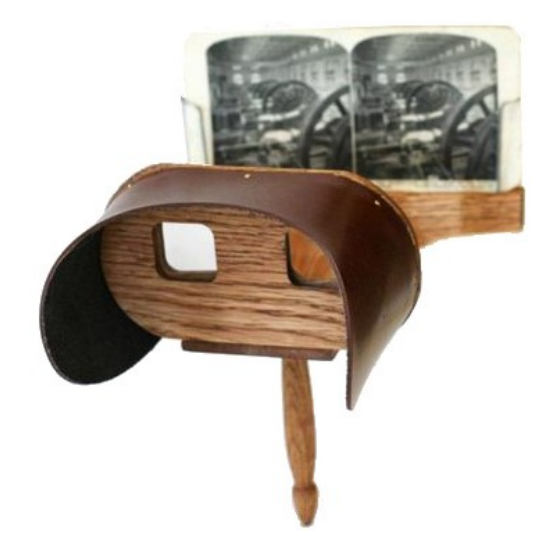

**Figura 4** – Estereoscópio

Sanz traduz e sintetiza o pensamento de Crary sobre o princípio do estereoscópio e a razão do seu sucesso e popularidade:

"Tratava-se de um equipamento que explorava a disparidade binocular da visão e o trabalho de síntese da percepção. (...) Em algum momento da observação, a partir de um esforço de síntese e convergência, aquelas duas imagens se tornavam apenas uma, mas numa perspectiva tridimensional. O 'realismo' perceptivo, localizado em algum ponto entre a imagem e o olho, era tão impressionante, que o estereoscópio se tornou uma verdadeira febre européia...". (SANZ, 2006: p. s/n.)

Para exemplificar essa febre por imagens estereoscópicas, encontramos na Internet a coleção familiar do Sr. Joe Benevides (figuras 5, 6 e 7) composta por 94 lâminas, disponíveis no blog

Ilustração Portuguesa<sup>[4](#page-25-0)</sup>. A blogueira Mariana explica a origem dessa coleção:

"Joe é um cidadão norte-americano, mas os seus bisavós paternos eram oriundos da ilha de S. Miguel, nos Açores. As fotografias que Joe enviou documentam-na tal como ela se encontrava quando os bisavós partiram para os E.U.A., em meados de 1906. Foram imprimidas em New Bedford, Massachusetts, E.U.A., por M. Goulart, em 1897, por isso Joe calcula que tenham sido compradas pelo bisavô já em território americano". (Mariana no blog Ilustração Portuguesa).

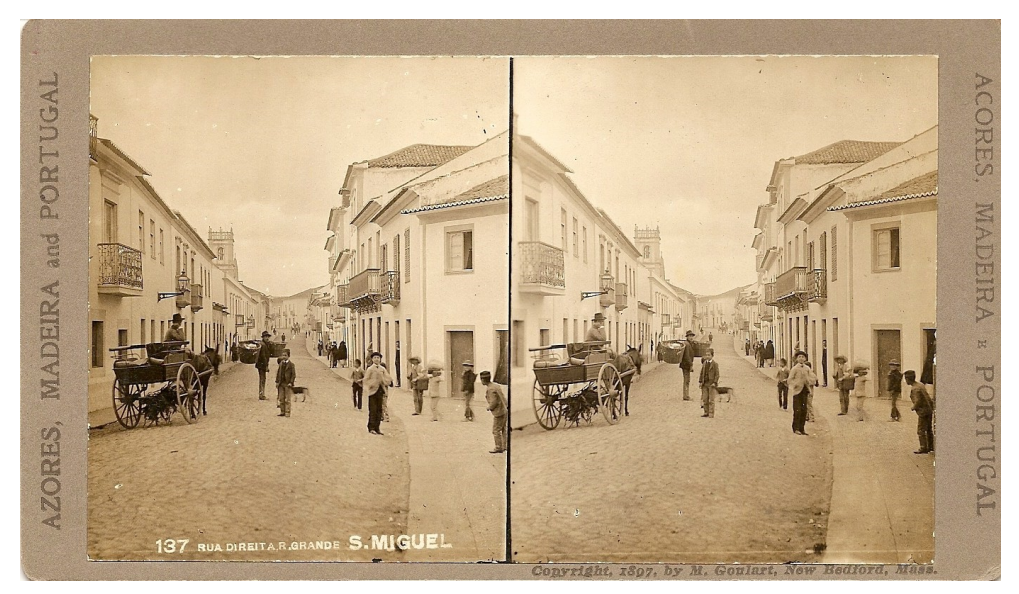

**Figura 5** – "Cartão postal" estereoscópico (Joe Benevides).

<span id="page-25-0"></span><sup>4</sup> http://revistaantigaportuguesa.blogspot.com/2009/04/ilha-de-sao-miguel-em-1897. html. Acessado em 28 jul. 2009.

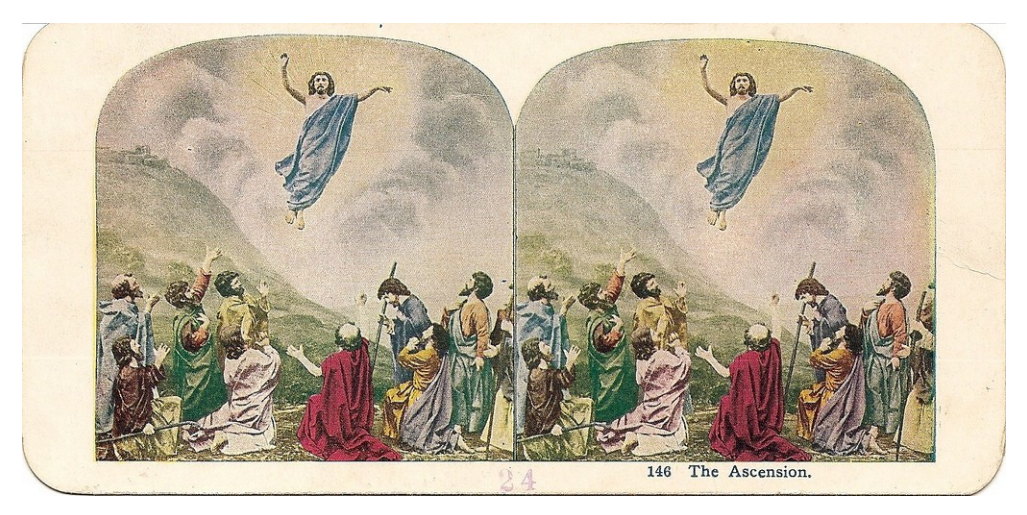

**Figura 6** – Gravura religiosa estereoscópica (Joe Benevides).

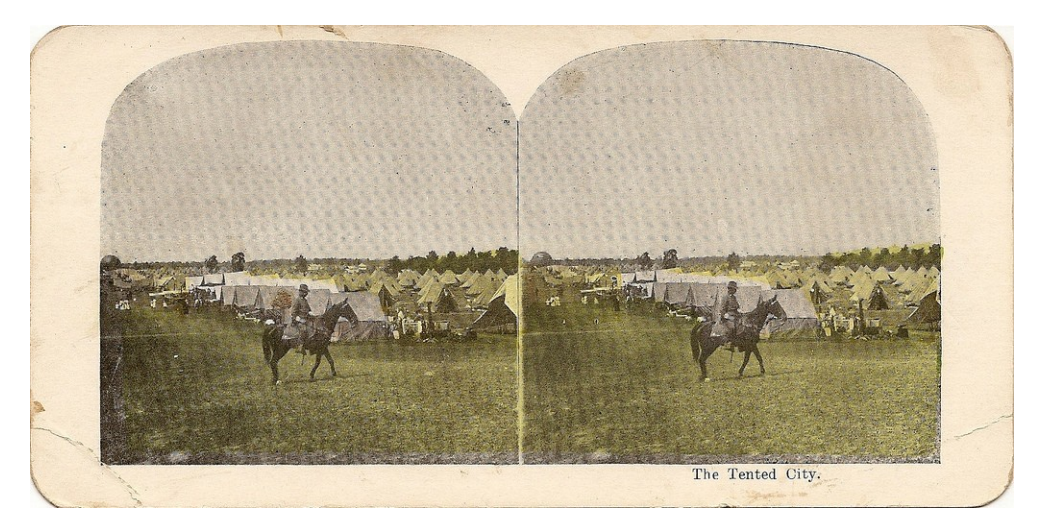

**Figura 7** – Cenas militares são recorrentes na coleção de Joe Benevides.<sup>[5](#page-26-0)</sup>

Segundo Machado, "Crary considera a estereoscopia a mais importante forma de iconografia do século XIX, logo seguida pelas sínteses pré-cinematográficas do movimento". (MACHADO, 2007b: p. s/n.)

Imagens como as da coleção acima existiam aos milhares, em variedade e temas. Machado compara a busca por essas

<span id="page-26-0"></span><sup>5</sup> <http://revistaantigaportuguesa.blogspot.com/2009/04/ilha-de-sao-miguel-em-1897> html. Acessado em 28 jul. 2009.

lâminas, no século XIX, com o que ocorre hoje na busca de títulos cinematográficos nas locadoras, para consumo caseiro. Os visualizadores estereoscópicos (figura 4) correspondem aos televisores e reprodutores de vídeo dos dias atuais.

## **Análise e síntese do movimento**

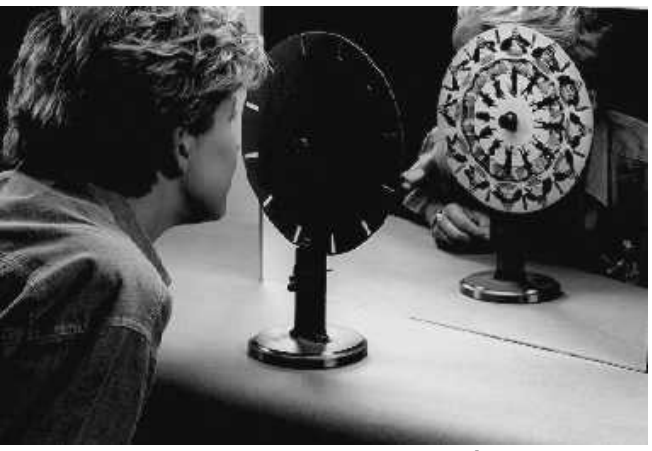

**Figura 8** – Fenaquistiscópio.

No percurso da nossa pesquisa, nos interessa, em especial, as máquinas que promoviam a análise/síntese do movimento que Crary também inclui como importantes na mudança perceptiva e cognitiva do homem.

Uma dessas máquinas é o **fenaquistiscópio[6](#page-28-0)** , criado pelo físico belga Joseph Plateau, em 1832. O interesse de Plateau era pelo fenômeno da persistência retiniana, mas acreditamos que o seu legado mais importante foi a maneira que ele encontrou para demonstrar o fenômeno. O seu experimento faz uso de um princípio que é, até hoje, a base da ilusão ou impressão de movimento dos audiovisuais, de qualquer espécie, que é o procedimento de análise/síntese do movimento. Trata-se de se desenhar ou de se fotografar uma amostragem do movimento, representando um *continuum* através de uma amostra de elementos discretos. No fenaquistiscópio da figura 9, o movimento completo da bailarina fazer um giro de 360º foi dividido em 16 instantes congelados seqüenciais. A síntese ocorre ao se fazer esse disco rodar, em frente ao espelho, e observarmos a imagem através das fendas que se sucedem (figura 8). Parece claro que, a cada giro completo do disco, teremos visto 16 imagens diferentes e, no entanto, a impressão que temos é de ter visto uma imagem única, em movimento.

<span id="page-28-0"></span><sup>6</sup> Plateau construiu seu fenaquistiscópio para comprovar o fenômeno da persistência retiniana, mas, em 1912, Wertheimer demonstrou que a "ilusão" cinematográfica é na verdade psíquica, e não fisiológica. Como essas pequenas máquinas e o próprio cinema foram sendo criados de forma empírica, na base da tentativa e erro, os equipamentos se aperfeiçoaram, mesmo baseados em pressupostos equivocados (MACHADO, 2007: p. 20).

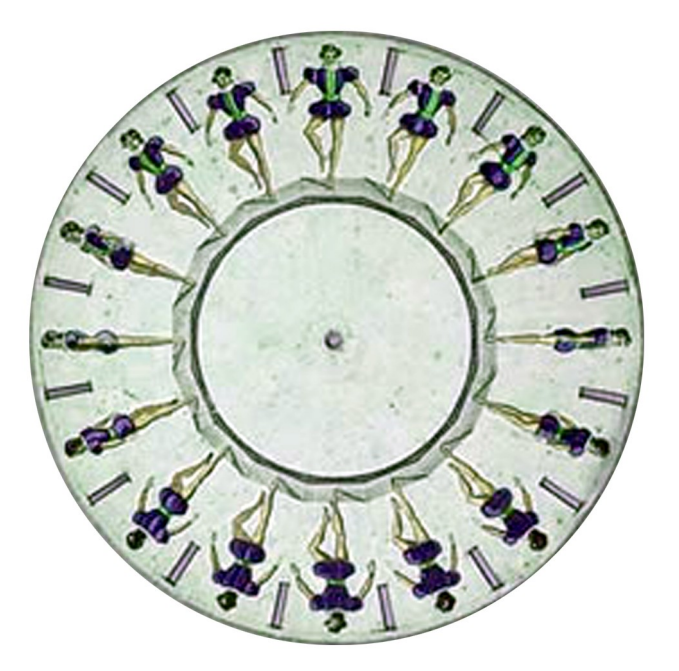

**Figura 9** – Fenaquistiscópio.

Quando, nos dias de hoje, filmamos com nossas câmeras de vídeo domésticas, repetimos esse procedimento de análise: filmar significa fazer cerca de 30 fotografias por segundo. A taxa de quadros[7](#page-29-0) por segundo varia conforme o dispositivo; pode ser 16 ou 24 para cinema; 25 ou 30, para vídeo, mas o princípio de decomposição do movimento é o mesmo, não importa se o elemento fotossensível é película cinematográfica ou CCD<sup>[8](#page-29-1)</sup>, ou ainda, se gravamos o resultado em sistema analógico ou digital. Ou também, se, como Plateau no seu fenaquistiscópio, desenhamos manualmente cada "quadro" ou usamos recursos pré-

<span id="page-29-0"></span><sup>7</sup> O cinema utiliza a expressão quadro ou fotograma enquanto o vídeo utiliza o termo frame. Os processos fotoquímico e eletrônico são diferentes, mas para o efeito prático que nos interessa nesta pesquisa, produzem a mesma coisa: quadro ou frame corresponde a uma unidade da análise do movimento.

<span id="page-29-1"></span><sup>8</sup> CCD similar eletrônico da emulsão fotográfica, é uma malha de pixels sensíveis à luz que produzem oscilações elétricas proporcionais à energia luminosa recebida.

programados de algum software especializado na criação de animações.<sup>[9](#page-30-0)</sup>

O mesmo princípio de análise e síntese do movimento é o que une, do ponto de vista lógico, todas essas tecnologias do audiovisual. As tecnologias usadas na análise do movimento se diversificaram: câmeras cinematográficas, em diversas bitolas; câmeras de vídeo em variados formatos, sistemas de computação gráfica. Vale o mesmo quanto aos dispositivos de síntese: projetores e monitores são dispositivos cada vez mais sofisticados e diversificados. Os procedimentos evoluíram, tecnologias foram superadas e substituídas, mas o processo análise/síntese nos une aos tempos mais longínqüos. Em *Pré-cinemas & pós-cinemas*, Machado demonstra que a noção de análise/síntese do movimento vem de longe:

"Porque o homem pré-histórico se aventurava nos fundos mais inóspitos e perigosos de cavernas escuras quando pretendia pintar? Por que seus desenhos apresentam características de superposição de formas, que os tornam tão estranhos e confusos? Hoje, os cientistas que se dedicam ao estudo da cultura do período magdalenense não têm dúvidas: nossos antepassados iam às cavernas para fazer sessões de cinema e assistir a elas. (...) [caminhando pelas cavernas] é possível perceber que, em determinadas posições, vê-se uma determinada configuração do animal representado (por exemplo, um íbex com a cabeça dirigida para frente), ao passo que, em outras posições, vê-se configuração diferente do mesmo animal (por exemplo, o íbex com a cabeça voltada para trás). E assim, à medida que o observador caminha

<span id="page-30-0"></span><sup>9</sup> Em um software de animação há ferramentas que automatizam a decomposição do movimento. Por exemplo, *key frame* é um recurso que permite que se desenhe apenas os quadros chaves de um determinado movimento e o programa se encarrega dos quadros intermediários.

perante as figuras parietais, elas parecem se movimentar em relação a ele (o íbex em questão vira a cabeça para trás, ao perceber a aproximação do homem)". (MACHADO, 2007: p. 14).

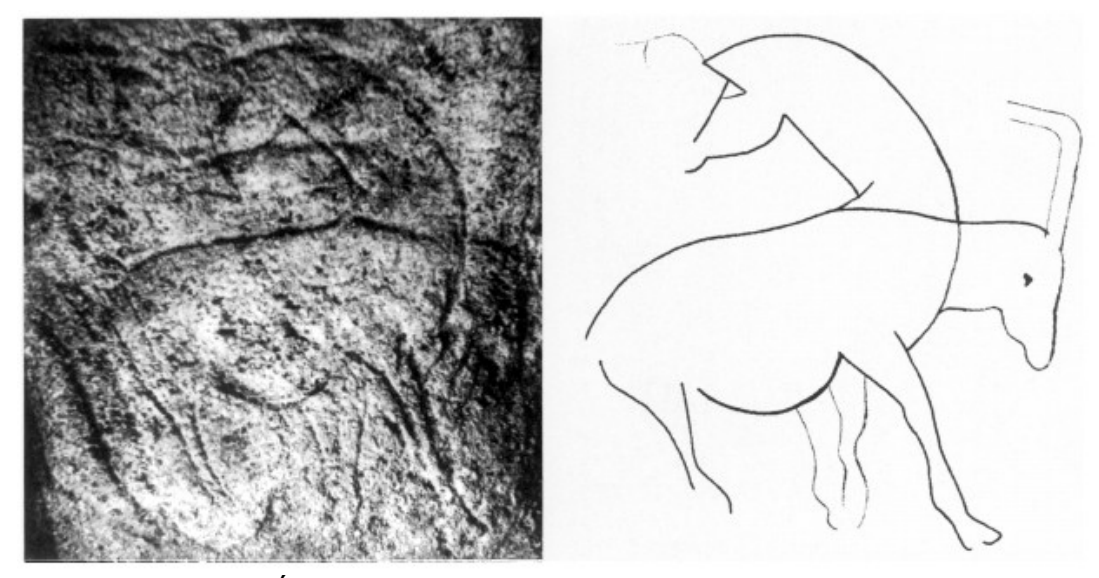

**Figura [10](#page-31-0)** – Íbix com duas cabeças na Gruta de Pair-non-pair.<sup>10</sup>

Assim, a decomposição do movimento, não diríamos inventada, mas atualizada por Plateau, foi uma fagulha que detonou pesquisas em várias direções. Seguindo a mesma linha do fenaquistiscópio, surge o **zootrópio** (zoo = vida, trope = roda), a mesma ideia básica numa "interface" mais interessante. Inventado em 1834 pelo inglês George Horner, o zootrópio é um tambor giratório com fendas laterais e a seqüência de imagens se perfila na circunferência interna do tambor. Gira-se o tambor e, pelas

<span id="page-31-0"></span><sup>10</sup> WACHTEL, E. *The First Picture Show: Cinematic Aspects of Cave Art*. pag 139. Disponível em http://www.jstor.org/stable/1575898?seq=5, acesso em 28 jul. 2009.

fendas, observamos a animação. A seqüência animada é uma tira desenhada que pode ser trocada (figura 11).

Meio século depois desses inventos, o engenheiro de precisão e especialista em instrumentos ópticos e científicos Charles Émile Reynaud lê um artigo numa revista científica sobre esses "antigos" equipamentos criadores de ilusão de ótica – exatamente o taumatrópio, o fenaquistiscópio e o zootrópio – e resolve construir este último para seu filho, porém decepciona-se com o resultado. Ele, mais do que um técnico, era um artista e havia caprichado na seqüência de desenhos que, no entanto, visualizados através do zootrópio, perdiam cor e luminosidade. Buscou resolver o problema e criou o **praxinoscópio**, um zootrópio muito melhorado: não há mais fendas, o observador vê a animação refletida num prisma de espelhos de 12 faces; um espelho para cada "quadro" da animação. A angulação entre os espelhos é o que funciona como obturador e a luminosidade é constante além da posição do observador ser mais confortável. Era possível assistir a animação em ambientes com pouca luz ou à noite: acima e ao centro do prisma de espelhos podiam ser colocados uma vela e um abajur para rebater a luz sobre os desenhos.

O praxinoscópio fez muito sucesso, foram vendidos em lojas de brinquedos e de departamentos, em vários tamanhos, alguns simples, movidos diretamente pelo tambor, outros usavam manivelas ou ainda motor elétrico. A tiras eram litografadas a partir de modelos desenhados pelo próprio Reynaud (MANNONI, 2003: p. 364).

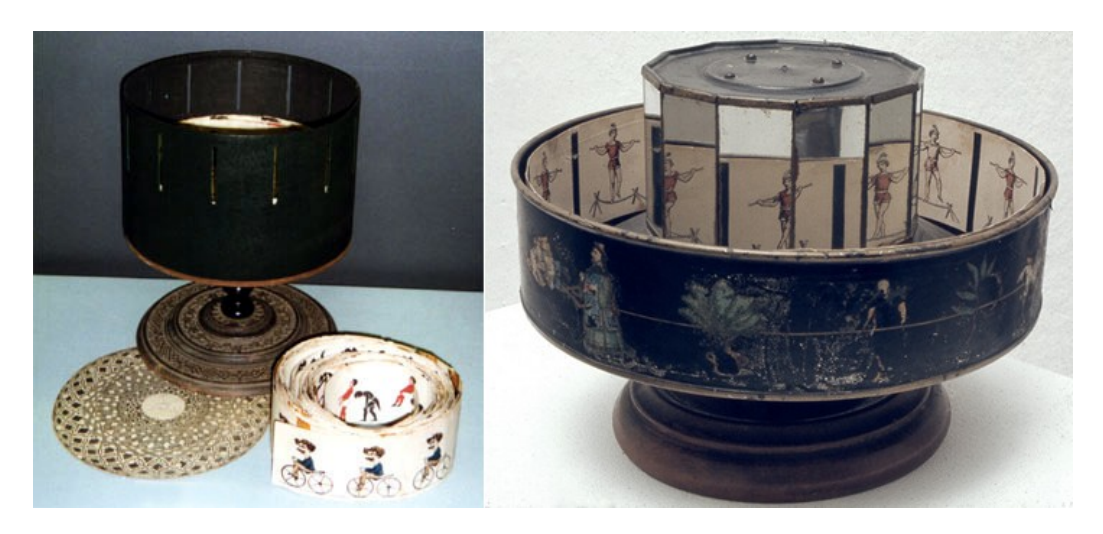

**Figura 11** – O zootrópio e o praxinoscópio.

O sucesso do praxinoscópio vai incentivar Reynaud a fazer novos aperfeiçoamentos até transformar esse equipamento numa máquina de projetar espetáculos audiovisuais públicos. Na década anterior, Reynaud fora aluno do abade Moigno, professor conhecido pelos seus "Cursos Públicos de Ciência Popularizada", famoso, sobretudo, porque suas palestras eram ilustradas com muita habilidade pelos recursos da lanterna mágica $11$ . Reynaud, fascinado, foi várias vezes assistir aulas de temas como "a antiguidade do homem, a geração espontânea dos organismos vivos..." até se tornar amigo e aprendiz do abade nas artes das projeções luminosas. (MANNONI, 2003: p. 360).

"Moigno ensinou-lhe toda a técnica: dissolving views, fantasmagoria, superposição, regulagem do equipamento óptico e do

<span id="page-33-0"></span><sup>11</sup> A origem da lanterna mágica é antiga. Foi descrita de forma detalhada pelo jesuíta alemão Athanasius Kircher no séc. XVII. Projeta-se numa tela figuras pintadas em pequenas placas de vidro. Os lanternistas mais talentosos usavam duas ou três projeções simultâneas para criar efeitos. Obtinham-se também efeitos de animação.

gás óxi-hidrogênio, manipulação das placas animadas e pintura em vidro. E aproveitou para convertê-lo ao catolicismo; Reynaud havia sido criado por pais simpatizantes do espírito filosófico, e nunca fora batizado." (idem)

Cria então o *praxinoscópio teatro*; ainda não projetava, mas trazia incrementos interessantes. Reynaud adaptou ao equipamento um recurso cênico que já era utilizado no teatro: o cenário é virtual, ou seja, ele é refletido num "espelho transparente", colocado entre o observador e a animação, e assim, independentes, cenários e animações podiam ser combinados livremente.

"O 'teatro liliputiano' vendeu tanto quanto o praxinoscópio original. No final do século XIX, praticamente todas as lojas de departamento de Paris mantinham à vista em seus balcões ou ofereciam nos catálogos de fim de ano o 'brinquedo de salão' de Émile Reynaud" (MANNONI, 2003: p. 366).

O próximo passo foi o *praxinoscópio de projeção*. Fabricado e comercializado em 1882, usava duas lanternas para projetar cenário e animação independentes. Mas era apenas um ensaio para um salto maior. Para o projeto de Reynaud, a parte referente à projeção óptica estava resolvida, a questão agora era como ultrapassar a limitação das animações curtas e cíclicas como eram feitas até o momento, vale dizer, como transformar um brinquedo numa máquina de contar estórias.

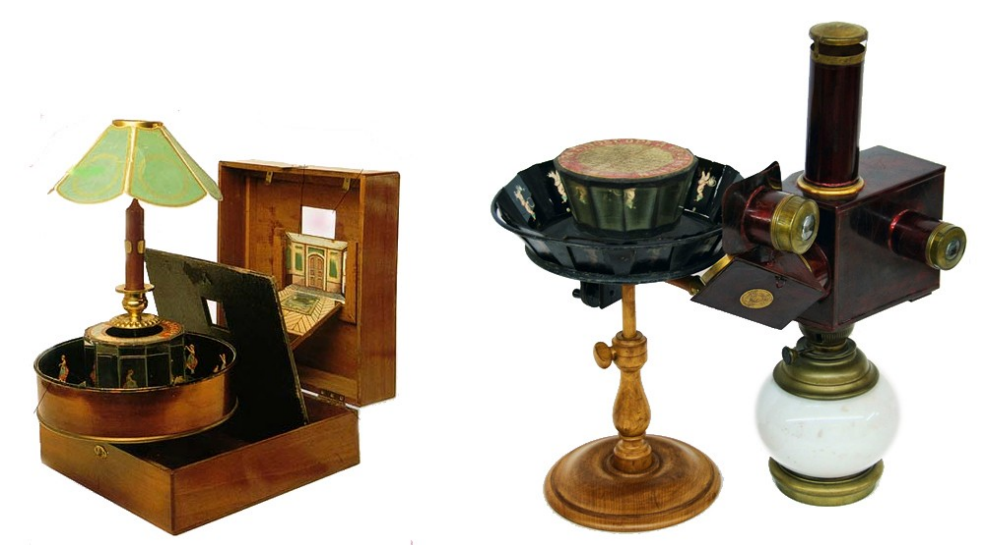

**Figura 12** – Praxinoscópio teatro e praxinoscópio de projeção.

Somente em 1888, onze anos depois de sua primeira patente do praxinoscópio, Reynaud patenteou o seu "teatro óptico" – óptico, mas também acompanhado por músicas, compostas por ele, e efeitos sonoros sincronizados: nos trechos necessários ele colocava tirinhas de prata que faziam disparar um sonorizador elétrico. Arlequim golpeava Pierrot com a bengala e a platéia ouvia o som dos golpes com sincronismo. Na sua patente, Reynaud explicava que:

"O objetivo do aparelho é criar a ilusão de movimento, não mais limitada à repetição das mesmas posições a cada rotação do instrumento, como acontece necessariamente em todos os aparelhos conhecidos (zootrópios, praxinoscópios, etc.), mas tendo, ao contrário, uma variedade e uma duração indefinidas e produzindo verdadeiras cenas animadas de desenvolvimento ilimitado". (Reynaud, patente francesa no. 194.482 de 1 dez. 1888, citado por MANNONI, 2003: p. 369).
Por mais encantadores que tenham sido os brinquedos analisadores e sintetizadores de movimento, a verdade é que até o praxinoscópio de projeção, os resultados práticos não ofereciam muito mais do que as animações espontâneas que extasiaram nosso amigo de quinze mil anos atrás que descrevemos no início deste capítulo. Ou seja, os movimentos eram simples e cíclicos e para o interator o interesse maior acabava sendo pelo próprio dispositivo e a magia da imitação do movimento. Reynaud buscou uma maneira de ir além, de usar o dispositivo como um meio de manifestação artística e narrativa.

Para isso ele criou o que hoje chamamos, talvez impropriamente, de "mídia" – o suporte físico que carrega a história decomposta, analisada e pronta para a síntese através de um dispositivo que a interprete e reproduza. Esse suporte, teoricamente ilimitado, é o que permite o salto das animações cíclicas para discursos muito mais elaborados. A menina que no praxinoscópio só pulava corda, agora vai poder crescer, se casar, ter filhos, salvar alguém ou ser salva etc.

Assim Reynaud descrevia sua "mídia"

"Tira flexível, de comprimento indefinido, levando uma seqüência de poses sucessivas, que enrola e desenrola de um carretel... Essa tira flexível pode ser de qualquer material, opaco ou transparente... As posições aí representadas podem ser desenhadas à mão, ou impressas por qualquer método de reprodução; em preto ou em cores, ou obtidas da natureza pela fotografia". (idem).

Em outubro de 1892 inicia-se a longa temporada de apresentação das *Pantomimas luminosas*, o teatro óptico de Émile Reynaud, no Museu Grévin de Paris, que se estendeu até o final do século. Nesse mesmo tempo, a análise do movimento através da fotografia já estava bem desenvolvida, primeiro pelas famosas experiências de Muybridge e, depois, pela cronofotografia de Étienne-Jules Marey. A esta altura, Marey já produzia seqüências de boa qualidade com sua câmera cronofotográfica em película de celulóide e, exatamente, buscava uma maneira satisfatória de obter uma síntese projetada desses movimentos decompostos. Como cientista prático e antenado, Reynaud conhecia muito bem a fotografia e embora, na apresentação do seu invento, o praxinoscópio de projeção, na Société Française de Photographie, em 1880, ele já falasse da possibilidade de trocar o desenho por fotografia, ele nunca de fato agiu nessa direção.

No ano seguinte, Thomas Edison e seu assistente Willian K. Dickson apresentam o kinetoscópio, dispositivo que permitia a visualização individual de uma cena filmada em película fotográfica em tira de celulóide que, a partir de então, será a mídia hegemônica do audiovisual até o surgimento do vídeo.

Em 1895, três anos depois da primeira apresentação das pantomimas de Reynaud no Museu Grévin, os irmãos Lumière, usando a mesma película usada por Edison no kinetoscópio, projetaram para um público pagante vários filminhos, ou vistas, entre elas a famosa cena da chegada de trem na estação e esse

30

evento será considerado o marco zero da arte que irá dominar o século seguinte: o cinema.

Com o sucesso do cinematógrafo de Lumière, o dono do museu Grévin pediu a Reynaud que também trabalhasse com animações fotográficas. Reynaud, então, criou sua própria câmera que chamou de fotocenógrafo. O filme obtido era cortado e ampliado em positivo; sua câmera fazia 16 fotos por segundo, mas, para compatibilizar com o seu sistema de exibição, ele escolhia de 3 a 4 fotos de cada segundo, e todas eram retocadas e coloridas. Fez dois filmes: *Guilherme Tell*, interpretado pelos palhaços Footit e Chocolat; e *O Primeiro Charuto*, interpretado por Félix Galipaux; este último filme levou seis meses para ser concluído. (MANNONI, 2003: p. 376).

Durante muito anos, simultaneamente, Reynaud e os irmãos Lumière fizeram apresentações em Paris. Mas eram espetáculos absolutamente diferentes. Os Lumière faziam apresentações de cinematógrafo enquanto que Émile Reynaud fazia cinema.

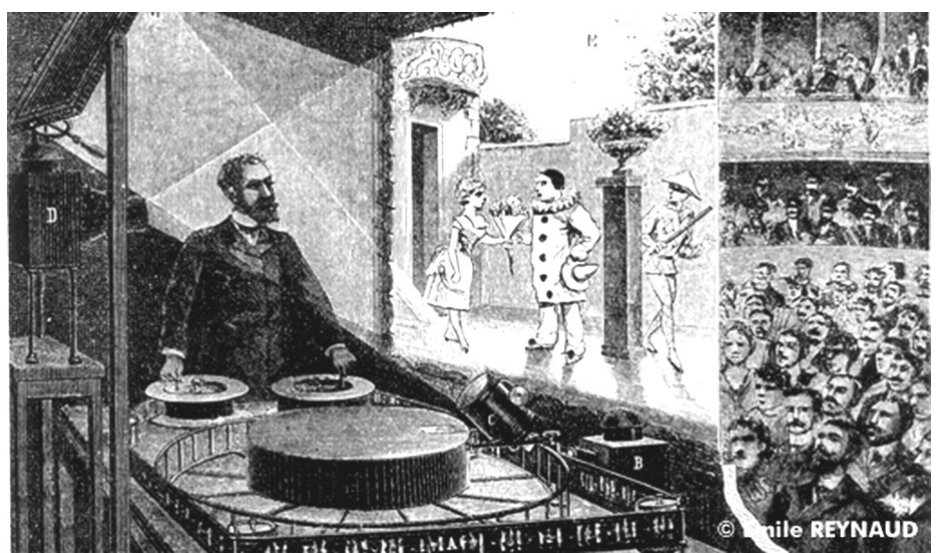

**Figura 14** – Gravura da época mostra Reynaud operando seu teatro óptico.

#### **Várias histórias**

Em 1995, foi realizado na Inglaterra um documentário mundial sobre os 100 anos de cinema. Jean-Luc Godard foi convidado para dirigir a parte francesa dessa história. Godard, entretanto, usará o documentário exatamente para questionar esse aniversário. Em boa parte de 2x50 anos de cinema francês<sup>[12](#page-39-0)</sup>, Godard entrevista o ator francês Michel Piccoli que estava presidindo a entidade responsável pelas festividades.

Piccoli atendeu desarmado ao convite de Godard. (...) Nem imagina que alguém pudesse questionar as comemorações. Que viesse perguntar, como então perguntava o cineasta: por que agora?

"Mas se é agora que completam os 100 anos da exibição no Salon Indien", responde Piccoli, incomodado. "A primeira exibição de cinema."

Godard replica: "mas por que não a data de criação da câmera? Por que comemoramos a exploração comercial do cinema, e não a invenção de sua produção?".<sup>[13](#page-39-1)</sup>

Não pretendemos nos aprofundar nas questões levantadas por Godard que mira em especial os problemas que envolvem a arte e o capitalismo francês. Mas nos interessa sua percepção de que a história, como um filme, é construída a partir de uma amostragem de alguns entre milhares de documentos, evidências, lembranças, esquecimentos, exageros, omissões etc. e serve a interesses específicos.

<span id="page-39-0"></span><sup>12</sup> O vídeo *Deux fois cinquante ans de cinéma français*, dirigido por Jean-Luc Godard e sua companheira Anne-Marie Miéville, faz parte da série produzida pelo British Film Institute comemorativa dos cem anos do cinema.

<span id="page-39-1"></span><sup>13</sup> MENOTTI, Gabriel. *O Lugar do Filme*. Disponível em: http://netart.incubadora. fapesp.br/portal/Members/menotti/rants/salaescura/introducao, acessado em 13 ago. 2009

No caso desta pesquisa, nos interessamos por construir uma história um pouco diferente da história oficial, para ancorar nosso produto. Uma história que associe o prazer de assistir ao prazer da descoberta, através das frestas das cabanas paleolíticas; da imaginação alucinada de Della Porta; de cientistas que usaram a arte, como Plateau e artistas que usaram a ciência, como Reynaud.

Pensamos em tentar esquematizar o fenômeno do audiovisual em seus elementos mais básicos e encontramos no brinquedo de Plateau a fração mais elementar da matriz visual dessa linguagem: a análise/síntese do movimento. Num segundo momento, Reynaud vem criar o meio, ou a mídia, que possibilitou articular a análise/síntese do movimento em narrativas complexas, em discursos enrolados em carretéis.

Uma das vantagens que vemos nesta abordagem e na escolha desses atores históricos é perceber que, como demonstrou Reynaud, o audiovisual não depende da fotografia. Não se trata de menosprezar a fotografia. O modo fotográfico nos interessa, e muito, como um dos principais usos do audiovisual, mas podemos considerar o audiovisual como algo mais amplo. Reynaud sempre fez questão de registrar em suas patentes que a fotografia também poderia ser usada no lugar dos desenhos. Evidentemente, ele era sensível ao frenesi que a fotografia provocava nos homens do seu tempo, mas resistiu, pois, afinal, eram os seus desenhos que ele queria animar. E quando ele cedeu às pressões do dono do museu para fazer filmes novos e animar imagens fotográficas, seu modo de trabalhar se mostrou bem diferente do processo de Lumière.

Reynaud não utilizava os dezesseis fotogramas que a câmera fazia por segundo. Destes, ele recortava quatro, que eram retocados e pintados. Isso porque seu interesse não era a reprodução realística do movimento. Ele buscava a pantomima, a linguagem dos gestos, dos movimentos pausados, expressivos, para contar histórias. Reynaud já pensava como Charlie Chaplin.

O cinematógrafo de Lumière, tecnologicamente mais avançado, será o padrão dominante, desbancando tanto Reynaud quanto Thomas Edison. Mas Lumière será apenas o inventor do dispositivo. Precisaremos de pessoas, como Méliès, por exemplo, para que o cinematógrafo se transforme em cinema.

### **Evolução das máquinas de assistir: o vídeo**

A evolução dos equipamentos de Reynaud, desde o praxinoscópio até o seu teatro óptico evidenciam dois modos de fruição que permanecem dominantes ainda hoje: o modo individual/doméstico e o modo coletivo, que correspondem hoje aos nossos equipamentos domésticos ou individuais de gravação e reprodução de vídeo, por um lado, e, por outro, às salas públicas de cinema e os esquemas comerciais e profissionalizados de produção.

O caminho que estamos propondo seguir nesta pesquisa é o modo individual/doméstico que, pela nossa amostra histórica, estão exemplificados pelo fenaquistiscópio de Plateau, pelo zootrópio de Horner e o pelo praxinoscópio de Reynaud. Uma das características desses dispositivos é a possibilidade da participação do usuário na construção da animação. Tanto o dispositivo quanto a animação do fenaquistiscópio e do zootrópio podem ser construídos por qualquer pessoa, dependendo apenas de sua própria habilidade manual. Já o praxinoscópio é um equipamento que necessita ser forjado por ferramentas profissionais, entretanto, nada impede que o usuário do praxinoscópio faça, ele próprio, suas animações: uma fita de papel com doze desenhos, doze estágios de um mesmo movimento.

O cinema, tanto o "teatro óptico" de Reynaud, e muito mais o cinematógrafo de Lumière, envolve custos que só se pagam num consumo coletivo e levou quase um século para que a produção do audiovisual pudesse estar ao alcance de um grande número de pessoas. Hoje assistimos a banalização da produção do audiovisual e isso foi permitido em primeiro lugar pelo surgimento da captação eletrônica e da gravação eletromagnética analógica que se tornou um processo alternativo ao processo fotoquímico criando o que  $chamamos$  de vídeo $14$ . Mais recentemente o vídeo trocou o armazenamento analógico pelo armazenamento digital, com todas as vantagens que trazem esse tipo de processamento quanto à

<span id="page-42-0"></span><sup>14</sup> O termo vídeo, a rigor, se refere à parte visual, mas não foi criado um sistema de gravação de vídeo sem áudio sincronizado. Quando falamos em vídeo, falamos em vídeo e áudio.

maleabilidade, transmissibilidade e, principalmente, a possibilidade de estar ao alcance de muito mais gente.

Roy Armes defende que para se compreender o fenômeno do vídeo, temos que enxergá-lo numa perspectiva histórica mais ampla do que a história do cinema. Na maioria dos estudos, o vídeo é colocado numa linha evolutiva que leva em conta apenas a imagem. O vídeo, assim, é apresentado como sucessor do cinema e da televisão. O som não chega a ser desconsiderado, mas aparece como algo suplementar e acessório.

Segundo Armes, no final do século XIX, enquanto a análise/síntese do movimento mobilizava vários estudiosos, outras linhas de inventos relacionados à arte e à comunicação estavam em pleno desenvolvimento e dois inventos são fundamentais quando pensamos no uso individual e doméstico: a fotografia e o gramofone.

A fotografia, evidentemente, está na base tecnológica do cinema de Lumière, mas, sabemos que a fotografia, como técnica e arte de registro de instantâneos visuais, tem sua própria história, sua própria importância, independente do cinema e, socialmente, muito mais abrangente do que este. Interessa-nos, sobretudo, considerar que a partir de George Eastman, a fotografia assume uma característica de utilização inédita: com o slogan "você aperta o botão e nós fazemos o resto", em 1888, a empresa de Eastman, a Kodak, inaugura uma forma de acesso que permite a qualquer pessoa fazer suas próprias fotografias, ou, no mínimo, contratar os serviços de um fotógrafo para registrar ocasiões importantes. O fotógrafo, amador ou profissional, torna-se figura indispensável na sociedade, para garantir o registro dos momentos importantes de cada um. Acreditamos que o impacto disso na história do homem é evidente: está nos registros mais preciosos dos nossos álbuns de família e no conhecimento visual que temos da história do final do século XIX e todo o século XX, amostrada em milhares de fotografias. O cinema demoraria várias décadas para oferecer essa possibilidade, ou seja, um formato como o Super-8[15](#page-44-0), para consumo doméstico.

O som é outra área que terá, no século XIX um desenvolvimento notável em duas linhas de pesquisa que, nesse momento, estavam distantes uma da outra. De um lado surgiam sistemas de transmissão à distância baseados na eletricidade, voltados para necessidades militares e comerciais; e por outro, sistemas acústicos-mecânicos de gravação e reprodução de som com finalidade de entretenimento. (ARMES, 1999: p. 36).

Para fixar algumas referências, vamos relembrar as datas chaves da evolução do estudo do som aplicado à comunicação à distância e à gravação acústico mecânica, ao longo do século XIX:

1844: Samuel Morse demonstra com sucesso o telégrafo elétrico; 1876: Graham Bell garante para si a patente do telefone, equipamento que converte ondas sonoras em oscilações elétricas que, transmitidas via cabo, são reconvertidas em ondas sonoras; 1878: Thomas Edison patenteia o fonógrafo, equipamento de gravação e reprodução de som puramente mecânico; 1887: Emil

<span id="page-44-0"></span><sup>15</sup> Super-8: filme cinematográfico, mais estreito que os formatos profissionais (35 e 16mm), criado para uso amador na década de 1960.

Berliner patenteia o gramofone, dispositivo também mecânico, reprodutor de discos pré-gravados, embrião da industria fonográfica que, no século XX, mudará nosso relacionamento com a música; 1896: Marconi patenteou em Londres o seu sistema de transmissão de som a longa distância, sem fio, abrindo caminho para a radiodifusão.

Além da importância que a radiodifusão assumirá como meio de comunicação de massa, principalmente após a primeira guerra mundial, ela é uma das matrizes tecnológicas da televisão e, portanto, do vídeo. Nesta pesquisa estamos considerando como televisão simplesmente o processo de transmissão do sinal de vídeo, ou seja, televisão e vídeo são faces de um mesmo conceito. O *sinal de vídeo*, grosso modo, é formado por impulsos elétricos seqüenciados, análogos a uma amostragem também seqüenciada de imagens e sons, que se organizam num sinal transmissível por ondas hertzianas e armazenável em suportes magnetizados, como fitas de vídeo. Estamos falando novamente de análise/síntese, mas, desta vez, de movimento visual e sonoro, captados por dispositivos capazes de transformar energia luminosa e sonora em energia elétrica. O registro na mídia magnética deixa de ser "icônico" como é no cinema – na película cinematográfica vemos diretamente a miniatura da imagem em cada fotograma, sem necessidade de equipamentos de leitura – e passa a ter um caráter de índice: na fita de vídeo não é possível ver a imagem diretamente, mas através de uma lupa conseguimos visualizar pontos contrastantes de imagem ou de som. Como o registro é analógico, variações bruscas na imagem irão corresponder a pontos perceptíveis na emulsão da fita de vídeo.

Se analisarmos de forma rigorosa, o vídeo não é descendente do cinema, do ponto de vista tecnológico; poderia, no máximo, ser um irmão caçula, pois o vídeo teve que resolver de outra forma como executar a análise/síntese do movimento de modo que as informações pudessem ser convertidas em oscilações elétricas, moduladas em ondas eletromagnéticas para transmissão e reconversão em som e imagem por um receptor distante. Fica muito evidente, no entanto, a consangüinidade do vídeo com o rádio e a gravação eletrônica. O vídeo resolveu a questão da análise/síntese para transmissão às custas de uma drástica perda de resolução e qualidade em relação ao cinema, mas essa propriedade de entrega de produção audiovisual a domicilio exercerá um fascínio mais do que suficiente para fazer da qualidade de imagem uma questão menor e com o tempo essa discrepância de qualidade diminuiu.

No final século do XIX, os sistemas de armazenamento de informação sonora ainda estão distantes da eletricidade, mas já constroem as bases dessa junção. Apesar de Thomas Edison ser reconhecido como o pai da eletricidade, o fonógrafo que ele inventou era um aparelho puramente mecânico. "O aparelho cilíndrico, manivelado, coberto de papel laminado, era frágil e fornecia somente uma reprodução sonora falha, com cerca de um minuto de duração." (ARMES, 1999: p. 35).

Em 1887, surge o gramofone, ainda um brinquedo acústico mecânico, mas que se tornou a base da indústria do disco musical: ao gramofone se agrega um sistema industrial de produção e distribuição de músicas pré-gravadas para fruição doméstica, como explica Armes:

"após um começo hesitante a indústria da gravação de som encontrou o disco como o seu formato dominante e o seu papel doméstico. O gramofone tornou-se o primeiro dos novos meios a ser comercializado para uso doméstico, mas nesse processo perdeu-se o potencial para gravação individual contido nas máquinas de cilindro. Nesse sentido, o gramofone é o ancestral direto de sistemas de "mão única", como o rádio e a televisão. (ARMES, 1999: p. 39)

O cinema, por sua vez, seguiu o caminho do grande espetáculo, realizando filmes cada vez mais sofisticados, com altos orçamentos, para exibição em salas públicas.

O século XX assistiu aos vários cruzamentos dessas diversas linhas e tendências que teve na eletricidade e eletrônica o catalisador de novas possibilidades, sendo o cinema sonoro um dos seus produtos mais poderosos. O cinema sonoro surge desse complicado agregado de tecnologias: a imagem impressionada por meios fotoquímicos sincronizada ao som eletrônico. O vídeo, por sua vez, já nasceu híbrido. Ele combina a câmera cinematográfica com o gravador de áudio em fita magnética. (ARMES, 1999: p. 36)

Quando, enfim, nas últimas décadas, a informática alcançou a produção audiovisual, não houve mudanças nas formas de captação videográfica de som e imagem. Ainda dependemos de dispositivos como microfones, lentes e *câmeras obscuras* com dispositivos que convertam energias sonoras e luminosas em análogos elétricos. Essa etapa do processo continua sendo analógica. A mudança da tecnologia digital ocorre na maneira de representar a informação elétrica na mídia. Passa-se da forma indicial, analógica para o puro simbolismo da representação binária. Em resumo, o processo de digitalização de um sinal de vídeo se constitui na obtenção de amostras sucessivas deste sinal, sendo seus valores de intensidade anotados em código binário. Não há nada para se ver, nem com lupa, numa fita de vídeo digital a não ser a monotonia de uma densa e protegida camada de óxido de ferro sem demonstrar nenhum vínculo entre aparência e conteúdo.

Uma das conseqüências dessa maneira de escrever a mídia é a fluidez que o material audiovisual adquiriu para circular entre as pessoas e, de forma privilegiada, na Internet. Vem daí nossa motivação em desenvolver este produto e esta pesquisa.

# *Web* **– uma nova forma de assistir e observar audiovisuais**

Vamos considerar, por exemplo, uma obra como *À bout de souffle* (Acossado), filme de Godard, de 1959, feito em película cinematográfica. Durante muitos anos, a única maneira de se assistir a esse filme seria aguardar que alguma sala de projeção, provavelmente um cine-clube, o incluísse na programação. Na

década de 1980, um século depois do praxinoscópio, o videocassete doméstico vai começar a fazer com o cinema o que o gramofone fez com a música. Poderíamos pensar que a televisão já havia trazido o cinema para dentro de casa, mas isso é meia verdade. Via de regra, o cinema televisivo é feito especificamente para televisão e as grandes obras propriamente cinematográficas são exibidas na TV em programações excepcionais e sem que o telespectador tenha nenhum mecanismo de escolha e interferência.

O que o videocassete faz com o filme de Godard e com todos os outros, feitos originalmente para exibição em salas públicas, não é simplesmente colocá-los dentro de casa, é mudar completamente a forma de fruição. Com o aparelho de videocassete podemos começar a assistir quando bem quisermos e parar o filme a qualquer momento para assistir o restante depois; podemos voltar a fita para aquele diálogo que não havíamos entendido ou acelerarmos para pular uma parte que não gostamos ou que não queremos assistir naquele momento e, por fim, se tivermos acesso a uma "ilha de edição"[16](#page-49-0) ou com dois aparelhos de videocassete, podemos extrair trechos desse filme para misturar com outros trechos, de outros filmes, quem sabe, para um trabalho escolar ou porque gostamos de colecionar réplicas de obras de arte.

<span id="page-49-0"></span><sup>16</sup> Conjunto de equipamentos para edição de programas em vídeo. Basicamente são dois aparelhos de vídeo, um reproduz o material gravado, chamado de material bruto e o outro grava os trechos que interessam já na ordem que ficará no programa final.

A digitalização do *home video*, ou seja, o surgimento do DVD substituindo a fita de vídeo na distribuição de filmes para fruição doméstica trouxe uma maior qualidade traduzida em resolução de som e imagem e uma navegabilidade mais amigável, mas não trouxe, de fato, funcionalidades novas ao usuário.

O vídeo digital consegue mostrar ao que veio em seu ambiente próprio, numa interface também digital que exibe eventos simultâneos e com a conectividade do hiperlink, em outras palavras, em um ambiente de hipermídia, como a web. *Acossado* está na Internet, por exemplo, através do link: http://www.youtube.com/watch?v=JVX9EgyC0Ys e para usuários mais avançados é possível "baixar" o filme para o computador, para ser assistido ou reeditado.

# **CAPÍTULO II – O cinema, o vídeo, a Internet**

"Depois de mais de cem anos de cinema, o modo cinematográfico de ver o mundo, de estruturar o tempo, de narrar uma história e de conectar experiências tem sido ampliado para se tornar a forma básica com que os usuários de computadores acessam e interagem com todos os dados culturais" (MANOVICH, Lev. 2001: p. VII, tradução livre).

#### **Um homem com uma câmera**

Em *The Language of New Media,* Manovich diz que considera Dziga Vertov um dos grandes "cineastas de banco-de-dados" do século XX. Para ele, o filme "*Um homem com uma câmera*" de Vertov exemplifica bem essa "imaginação banco-de-dados" [database imagination] que é uma das características da arte das novas mídias $^{\rm 17}.$  $^{\rm 17}.$  $^{\rm 17}.$ 

Em alguns trechos desse filme aparece a montadora cinematográfica Elizaveta Svilova que representa a si mesma executando o seu trabalho. Ela olha, corta e classifica pedaços de película cinematográfica e os organiza em pequenos carretéis etiquetados, em prateleiras também etiquetadas por categorias ou temas como "máquinas", "clube", "o movimento da cidade", "exercício físico", "um ilusionista" e assim por diante (MANOVITCH, trad. BASBAUM, p.1).

<span id="page-51-0"></span><sup>17</sup> Utilizamos aqui a tradução feita por BASBAUM, para uso em sala de aula, disponível em http://www.topofilosofia.net/tidd\_pdf/Manovich\_Vertov.pdf. Acesso em 11 mar. 2009.

Manovich explica que, de modo geral, o trabalho de montagem de um filme envolve uma organização de materiais do tipo banco-de-dados, mas com o objetivo de se cumprir um roteiro já elaborado e resolvido de antemão. No caso do filme de Vertov, a criação de um banco-de-dados se constitui no próprio método de construção da obra.

*"O homem com uma câmera* percorre seu banco-de-dados numa determinada ordem para constituir um argumento. Registros retirados de um banco-de-dados e arranjados em determinada ordem se tornam um retrato da vida moderna, mas, simultaneamente, um argumento sobre esta vida, uma interpretação daquilo que estas imagens, que encontramos todos os dias, todos os segundos, realmente significam". (MANOVITCH, 2001: trad. BASBAUM, p.2).

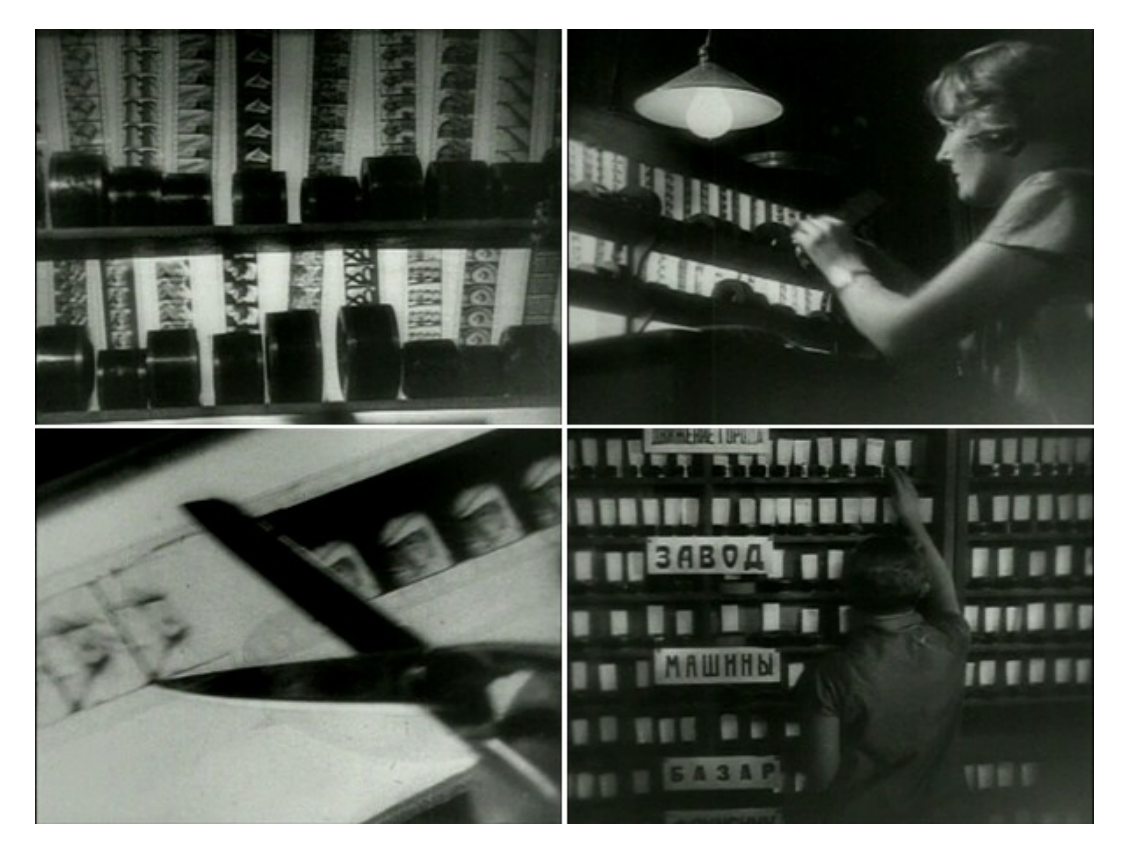

**Figura 14** – Fotogramas do filme *Um homem com uma câmera* mostram Elizaveta Svilova organizando o material filmado – o banco-de-dados.

Em vários de seus textos e entrevistas, Manovich aborda a estrutura do banco-de-dados como uma das características e potencialidades da arte baseada nas novas mídias e observamos que, de forma despretensiosa e experimental, este nosso produto segue essa tendência, ou seja, como no filme de Vertov, nosso produto se baseia e se faz fruir pela ativação de um banco-dedados. Os quatro fotogramas da figura acima, retirados do filme de Vertov, podem representar o que foi o nosso próprio fluxo de trabalho e pesquisa que também se baseou em observação, recorte e classificação de pedaços de filmes, com a diferença de que o fizemos através de recursos computacionais.

Queremos destacar, entretanto, um diferencial importante entre a obra de Vertov e este nosso experimento. A começar pelo título, uma das leituras possíveis desse filme (pedindo desculpas pelo clichê) seria: *a saga de um cinegrafista na sua incansável busca por imagens*. Isso porque fica evidente, no filme, que não se busca qualquer imagem; o cinegrafista de Vertov está sempre atrás de pontos de vista inalcançáveis pelo homem comum: ele escala torres, pontes; arrisca-se na boca de fornalhas, se equilibra num automóvel em movimento ou fixa a câmera no guidom da motocicleta; deita-se na rua para filmar, por baixo, o movimento das carroças e o tráfego dos bondes ou se enfia num buraco na estrada de ferro para nos mostrar como é o trem do ponto de vista dos trilhos. Mesmo considerando, nessa obra em particular, a importância fundamental da montagem, queremos destacar que a ênfase de Vertov foi, sobretudo, na exaustiva produção de imagens, na criação desse banco-de-dados a que se refere

Manovich, o que se justifica ainda mais se imaginarmos o impacto desse filme em 1929, num mundo pré-televisão em que os meios de comunicação de massa ainda se limitavam ao cinema mudo e ao rádio. Não tínhamos ainda essa saturação de imagens que formam a paisagem atual. O cinegrafista de Vertov tinha então a missão de radicalizar o poder da câmera cinematográfica como expansão do olhar humano, ou seja, sua possibilidade de observar o cotidiano com um olhar original e diferenciado e o filme retrata todo o esforço físico e muscular necessário para essa empreitada.

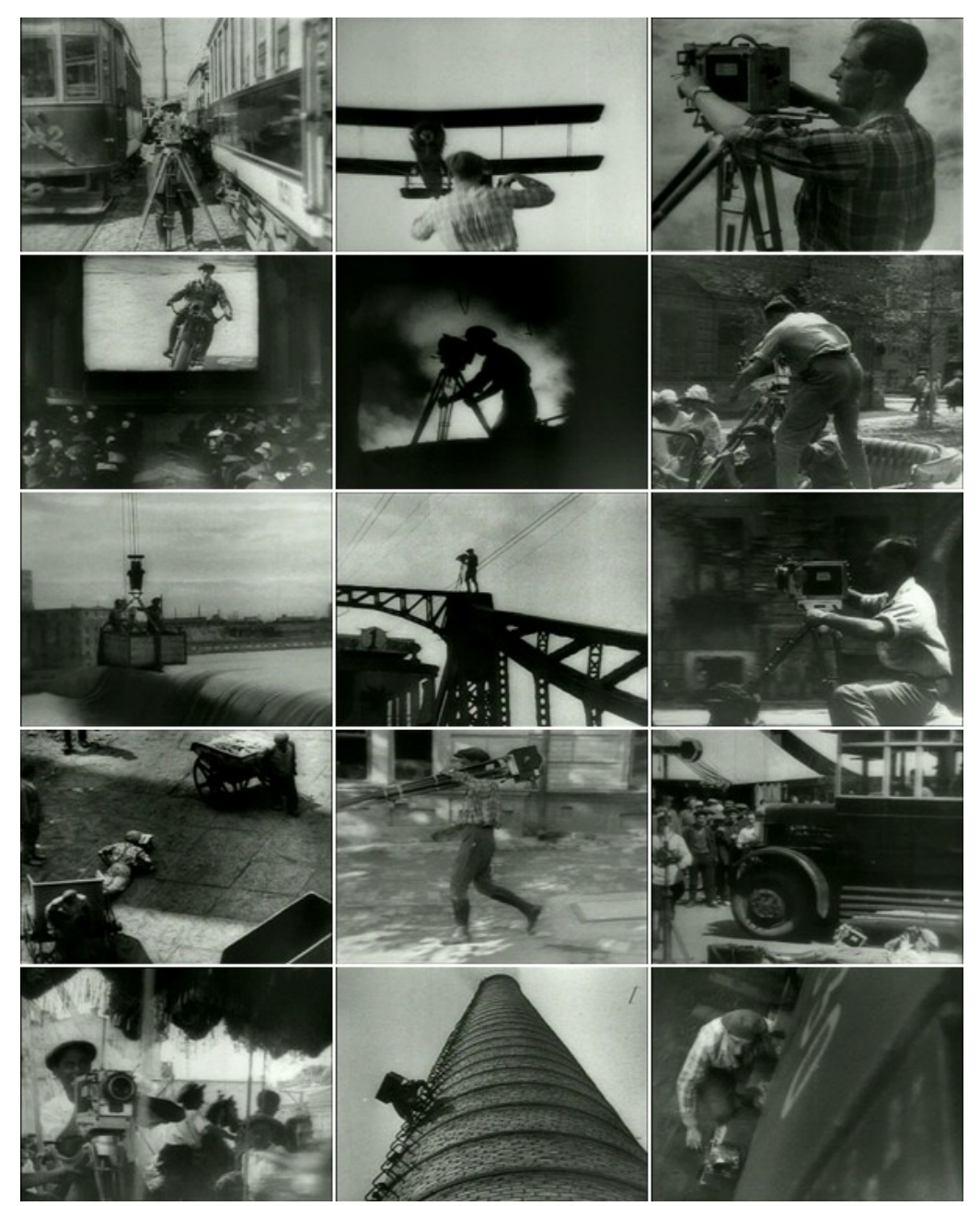

**Figura 15** – Diversos fotogramas do cinegrafista de Vertov em ação.

#### **Um homem com um software de edição**

Oitenta anos depois do filme de Vertov, estamos apresentando este produto num contexto totalmente diferente. Hoje, em muitos casos, já não é mais necessário produzir imagens, pois elas já estão prontas e podem ser compradas e recebidas via Internet. Os temas trabalhados por Vertov – trânsito urbano, máquinas em funcionamento, homens e mulheres trabalhando, esportistas em ação – são, atualmente, clichês publicitários que a televisão repete à exaustão. As etiquetas escritas por Svilova para classificar seu material fílmico são palavras chaves que, lançadas em ferramentas de busca de *sites* especializados em imagens, nos retornam com dezenas de opções. O que queremos dizer, em resumo, é que, oitenta anos depois de Vertov, vivemos uma grande saturação na oferta de imagens.

Nosso produto não tem a preocupação de criar um banco-dedados original. Entendemos que o repertório de imagens que precisamos já está disponível ao nosso redor, na televisão, nos centros culturais, nas videotecas, nas locadoras de vídeo e na web. O que fizemos foi usar essa imensa base de dados para criar um **mapeamento** da produção audiovisual a partir de uma amostra dos seus principais modelos, seus paradigmas mais recorrentes na literatura especializada e nas obras acadêmicas.

"é possível imaginar toda a arte representacional como uma espécie de mapeamento: tomar toda a gama de experiências de um indivíduo e/ou de uma comunidade e reduzi-la a uma imagem, narrativa ou outra estrutura artística única. É também adequado (e mais interessante) usar o termo **mapeamento para descrever o que as mídias novas fazem às mídias antigas**. Os softwares permitem-nos re-mapear os objetos das mídias antigas em novas estruturas – transformando, assim, as mídias no que chamo de "**meta-mídia**". (MANOVICH, 2004: p.151; grifo nosso).

Esse processo descrito por Manovich, no artigo *Visualização de dados como uma nova abstração e anti-sublime*, está exemplificado aqui nesta dissertação, na figura 15, que mostra quinze fotogramas do filme de Vertov. Para compor esta figura, primeiramente "capturamos"[18](#page-57-0) o filme, a partir de um DVD, para a área de armazenamento do computador através de um software de edição de vídeo (*Adobe Premiere*). Em seguida, com o mesmo software, escolhemos alguns fotogramas do filme e os salvamos separadamente, como arquivos de fotografia. Finalmente, utilizamos um software de manipulação de fotografias (*Adobe Photoshop*) para montar, numa única imagem, quinze instantes congelados do filme.

Criamos, dessa forma, uma meta-mídia de uma possível leitura do filme de Vertov e que não cumpre aqui uma função apenas ilustrativa. Achamos que o seu principal mérito é o de nos permitir vislumbrar, em poucos segundos, toda a aventura do cinegrafista de Vertov durante os setenta minutos do filme. Baseado em Manovich, podemos dizer que esta meta-mídia remapeia o **tempo** do filme e o transforma em **espaço**, no papel. (MANOVICHI, 2004: p.152).

<span id="page-57-0"></span><sup>18</sup> Capturar no jargão da edição digital de vídeo significa transferir um vídeo de um suporte qualquer (fita, DVD etc) para a memória do computador para que possa ser trabalhado pelo software de edição.

Cabe também observar que são quinze imagens diferentes, mas que têm um elemento em comum, neste caso, a presença do cinegrafista em ação, seja filmando ou se locomovendo para isso. Esse elemento comum é o que estabelece a ligação entre as imagens, nesta composição. Poderíamos ter feito um outro mapeamento, a partir de outros critérios – outros personagens ou situações – ou até de forma casual, escolhendo trechos aleatórios do filme. No nosso caso, interessava, em especial, destacar momentos que demonstrassem a diversidade de situações enfrentadas pelo cinegrafista para captar o cotidiano sempre de forma inusitada e diferente do olhar habitual. Acreditamos que diferentes possibilidades de combinação seja o fator que cria dinamismo e traz interesse aos bancos de dados.

Nosso *site*, por sua vez, também se encaixa nessa formulação de Manovich sobre mapeamento e meta-mídia, mas não da forma estática e congelada da figura impressa neste livro, e sim com o dinamismo proporcionado pela "superfície web". O início do processo de construção desse mapeamento foi o mesmo que descrevemos a pouco: através do software de edição, capturamos os filmes que nos interessava trabalhar, mas, neste caso, para destacar trechos maiores – cenas e seqüências e não apenas fotogramas. A tecnologia nos deu essa possibilidade de manipular obras audiovisuais através de softwares de edição e o que fizemos com essa ferramenta foi desmontar filmes. Nosso trabalho se parece com o trabalho da montadora Svilova com a diferença de que "nossa tesoura" não cortou pedaços de filmes captados diretamente do mundo. Nossas amostras foram extraídas de narrativas prontas e criamos um banco-de-dados a partir desses fragmentos.

Manovich retoma da lingüística de Saussure e da semiologia de Barthes os conceitos de sintagma e paradigma para explicar algumas mudanças operadas na arte pelas novas mídias. (MANOVICH, 2001: p. 202). Podemos definir sintagma como sendo uma determinada atualização de um dado sistema de signos: um enunciado, uma frase escrita, um livro, um filme ou o conjunto de vestimentas que estamos usando neste momento são sintagmas. Paradigma, por sua vez, é como um banco-de-dados, composto de todos os conjuntos de possibilidades não atualizadas, mas que poderiam estar naquela frase, naquele filme ou naquela vestimenta. Manovich observa que, nesses exemplos, no momento do discurso, o sintagma possui materialidade, como os traços de tinta num pedaço de papel, enquanto que os conjuntos paradigmáticos relacionados àquelas palavras só existem na mente do escritor e do leitor. Assim, o sintagma é explicito enquanto que o paradigma esta implícito; um é real e o outro, imaginado. (MANOVICH, 2001: p. 203).

Manovich retoma esses conceitos para demonstrar que os novos meios invertem a posição dessa materialidade, ou seja, o eixo paradigmático – o banco-de-dados – é o componente que tem existência material, enquanto que a narrativa – o sintagma – passa a ser pura possibilidade, o termo virtual dessa relação.

Nos softwares de edição de vídeo essa idéia fica bem demonstrada. Como já dissemos, o processo começa com a

captura do material bruto, o que significa transferir para o computador os dados das filmagens realizadas e outros materiais como fotos, músicas etc. Normalmente a quantidade desse material bruto é bem maior do que aquilo que será o produto final, quando consolidado; sempre se filma a mais, para se ter opções na montagem e a ordem das filmagens não obedece à ordem da narrativa e sim a uma logística relacionada às questões materiais envolvidas na produção – locações, atores etc. Todo esse "material bruto" ocupa um espaço efetivo na memória física do sistema de edição e que é medido em bytes. No formato de vídeo em que trabalhamos para este projeto, para cada 60 minutos de material em vídeo capturado de DVDs, ocupou-se 13 Gb (gigabytes) de memória no disco rígido do computador. Cada trecho contínuo de vídeo é representado como um arquivo na organização de pastas do sistema operacional do computador e também dentro do software de edição.

A interface do software de edição é subdividida em janelas (Figura 16) e a janela principal (*Project*, no caso do *Premiere*) é a que "guarda" as informações dos arquivos que compõe o material bruto, de um determinado projeto. Do ponto de vista lógico, essa janela é como a estante da montadora Svilova, cada prateleira etiquetada corresponde a uma pasta e cada carretel, a um arquivo.

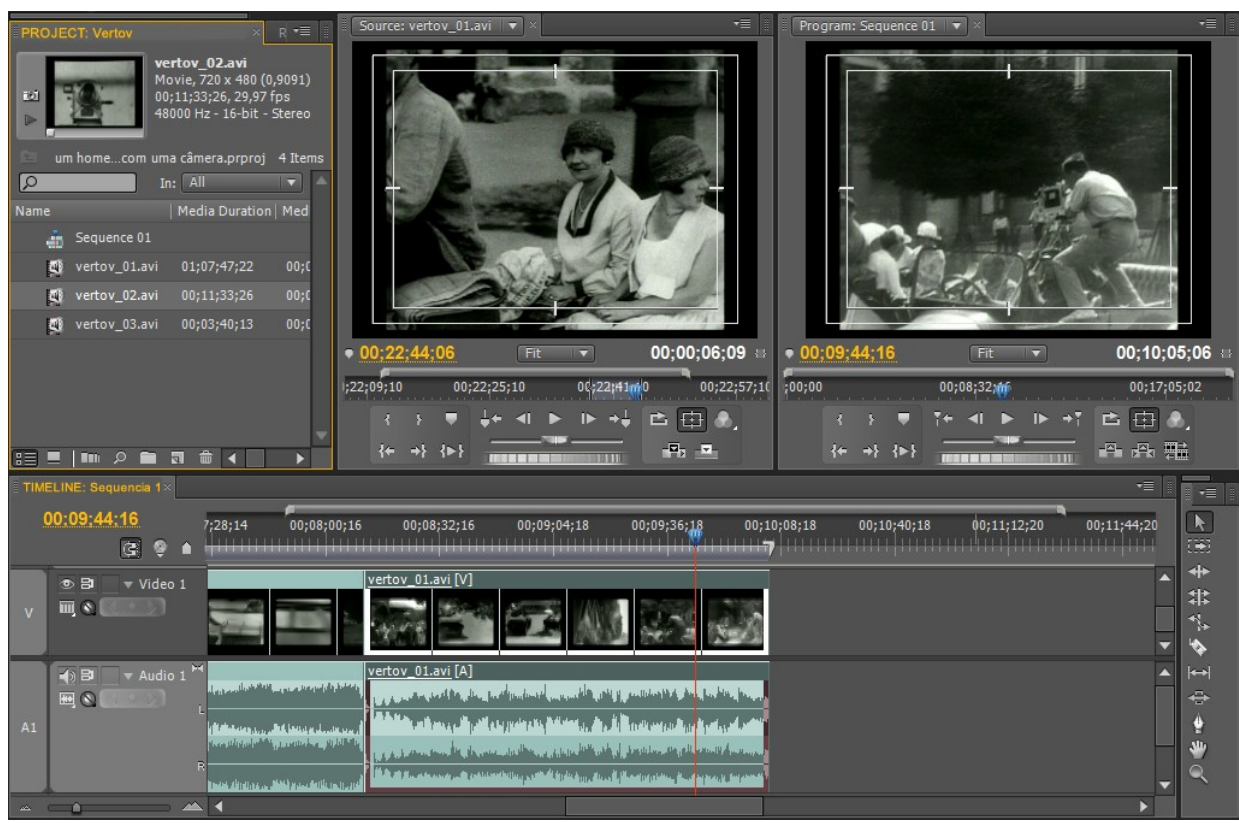

**Figura 16** - Janelas principais do software de edição de vídeo Adobe Premiere Pro. Acima à esquerda, **Project** corresponde ao material bruto (eixo paradigmático) e embaixo, a janela **Timeline** corresponde à narrativa montada (eixo sintagmático).

Ao se clicar no ícone de um determinado arquivo de vídeo, na janela *Project*, este será reproduzido na janela *Source*. Dos controles dessa janela podemos selecionar o trecho de vídeo e áudio que nos interessa usar na nossa edição, marcando o ponto inicial e o ponto final. O trecho, assim delimitado, pode ser "arrastado" com o mouse até a janela que representa a linha de tempo do programa – a *Timeline*. Na *Timeline* fica representado aquilo que editamos, ou seja, a seqüência de trechos que formam o produto final. O processo básico é sempre esse: escolhemos um trecho do material bruto, marcamos onde ele começa e onde ele

termina e o arrastamos para a Timeline. A qualquer momento do processo de edição, podemos assistir ao vídeo montado na Timeline que será reproduzido na janela *Program*.

Retomando Manovich, fica claro que a janela *Project*, que armazena e organiza todo o material bruto é o banco-de-dados e corresponde ao eixo paradigmático. A janela *Timeline* é a narrativa e corresponde ao eixo sintagmático. O que Manovich nos chama a atenção é para o fato de que, materialmente, só o banco-de-dados existe de fato. O sintagma, aquilo que está representado na timeline é pura simulação.

Para entendermos isso, precisamos nos aprofundar um pouco mais no funcionamento de um software de edição de vídeo: acima, dissemos que, para editar, marcamos um ponto de início e um ponto de término em um determinado vídeo do nosso material bruto e arrastamos esse trecho para a *Timeline*, entretanto, quando fazemos isso, não estamos efetivamente provocando nenhuma alteração no arquivo original, não realizamos de verdade nenhum corte. Esse tipo de software não altera diretamente os arquivos que compõe seu material bruto; podemos, por exemplo, mudar a velocidade, a cor ou a textura de uma imagem que "jogamos" na *Timeline* e assistir ao resultado dessas modificações, mas tudo é simulação – o software nomeia essa simulação de *preview* – nada de concreto foi feito no vídeo original e aquilo que assistimos só existe enquanto uma compilação de instruções que o software executa a partir daquele material bruto. E aí está o segredo da elasticidade da edição não linear de vídeo: o resultado da montagem representada na *Timeline* é sempre modificável, trechos podem ser esticados ou diminuídos, subtraídos, duplicados, sobrepostos etc. O software também permite a criação de várias *Timelines*, ou seja, podemos editar várias versões de um mesmo material, vários sintagmas, todos virtuais.

Claro que, a qualquer momento, podemos solicitar que o software consolide essa simulação, num processo conhecido por *renderização*, quando será criado, agora sim, um arquivo de mídia correspondente ao vídeo simulado na Timeline e que, a partir de então, poderá ser assistido num software banal de reprodução de vídeo, independente do software que o produziu.

## **A** *web* **e a hipermídia**

Como vimos no primeiro capítulo, desde a era paleolítica, o espectador, o observador e o interator estão em constante mutação em suas habilidades perceptivas e cognitivas e permeáveis a um contexto tecnológico, também mutante. A revolução digital que vivenciamos hoje é considerada tão importante em seus efeitos quanto foi a revolução neolítica<sup>[19](#page-63-0)</sup>, pelas mudanças profundas que vem trazendo na forma do ser humano

<span id="page-63-0"></span><sup>19</sup> Revolução neolítica ou revolução agrícola são expressões criadas pelo arqueólogo inglês Gordon Childe para ressaltar a importância da adoção da agricultura pelo *homo sapiens* que, devido a isso, se sedentariza, permitindo o surgimento de vilas e cidades, a cerca de 10 mil anos atrás. Se lembrarmos que o *homo sapiens* habita a terra há pelo menos 1,5 milhão de anos, a revolução agrícola é relativamente recente. (fonte: Wikipedia)

se organizar no planeta. Segundo Santaella, para se ter idéia da relevância dessa revolução, basta observar que "a nova ordem econômica, social e cultural mundializada não seria possível sem ela". (SANTAELLA, 2007: p.389).

"Um dos aspectos evolutivos mais significativos dessa conjuntura revolucionária está no aparecimento e rápido desenvolvimento de uma nova linguagem: a **hipermídia**. Antes da era digital, os suportes estavam separados por serem incompatíveis: o desenho, a pintura e a gravura nas telas, o texto e as imagens gráficas no papel, a fotografia e o filme na película química, o som e o vídeo na fita magnética. Depois de passarem pela digitalização, todos esses campos tradicionais de produção de linguagem e processos de comunicação humanos juntaramse na constituição da hipermídia" (SANTAELLA, 2007: p.392, grifo nosso).

Achamos que o nosso *site* pode ser descrito como resultado do encontro desses dois conceitos: o de **meta-mídia**, conforme explicado por Manovich, que diz respeito ao re-mapeamento de mídias antigas através de softwares, e o de **hipermídia**, termo criado em 1960 por Ted Nelson e que Gosciola resume como

"o conjunto de meios que permite acesso simultâneo a textos, imagens e sons de modo interativo e não-linear, possibilitando fazer links entre elementos de mídia, controlar a própria navegação e, até, extrair textos, imagens e sons cuja seqüência constituirá uma versão pessoal desenvolvida pelo usuário" (GOSCIOLA, 2008: p.32,33).

É comum associarmos o termo hipermídia a algum jogo de computador ou a obras artísticas, educativas etc., geralmente organizadas em *CD-Rom*. Entretanto, podemos verificar que os recursos descritos por Gosciola para definir hipermídia estão

presentes hoje em vários *sites* da Internet, desde portais de grandes corporações jornalísticas até *blogs*[20](#page-65-0) pessoais. Podemos considerar que desde quando acionamos o nosso software de navegação e acessamos nossa *página inicial*, entramos numa interface *hipermidiática* pela qual podemos navegar aleatoriamente por um banco-de-dados virtualmente infinito de sons, imagens e textos.

Segundo Manovich é o computador que concretiza o que foi o sonho de vários realizadores do cinema mudo, de Griffith a Vertov, do cinema se tornar uma linguagem universal – um esperanto visual – pois, enquanto os "usuários" do cinema compreendem a linguagem cinematográfica, mas não a falam (não fazem filmes), os usuários do computador entendem e falam a linguagem da interface. (MANOVICH, 2001: p. VII).

Todos os sistemas de comunicação – Internet, televisão, rádio etc. – pressupõe um usuário – o internauta, o telespectador, o ouvinte –, caso contrario não poderíamos falar em comunicação, entretanto não é difícil imaginarmos, por exemplo, a televisão ligada numa sala vazia. Já com a hipermídia isso não é possível, pois ela só se reproduz no relacionamento com o interator. Por isso Gosciola, tratando do processo de roteirização das obras em hipermídia, enfatiza a importância que deve ser dada ao usuário:

<span id="page-65-0"></span><sup>20</sup> *Blog* é um site cuja estrutura permite a atualização rápida a partir de acréscimos dos chamados artigos, ou *posts*, podendo ser escritos por um número variável de pessoas, de acordo com a política adotada pelo *blogueiro*. Um blog típico combina texto, imagens e links para outros blogs, páginas da web e mídias relacionadas a seu tema.

"A hipermídia, mais do que qualquer outro produto ou sistema de comunicação, nasce, antes de tudo, de um processo comunicacional porque sem o usuário ela estará mais configurada como um banco-dedados. Esses dados são os textos, as imagens e os sons" (GOSCIOLA, 2008: p.151)

Essa observação de Gosciola vem ao encontro da idéia de Manovich sobre os conceitos de paradigma e sintagma aplicados às novas mídias. No caso da web, o eixo paradigmático é o conjunto de todos os sites (interfaces) e todos os conteúdos, sonoros, visuais e verbais disponíveis na grande rede. Essa é a parte material, o banco-de-dados composto de milhares e milhares de bytes, que se armazenam e se distribuem por suportes e meios físicos, o que inclui o nosso próprio computador. O eixo sintagmático, por sua vez, só existe pela ação do usuário. O sintagma é fluido, volátil, criado por cada internauta, no momento em que está *navegando*, de forma personalizada e única.

O nosso produto reúne características das duas formas de hipermídia que mencionamos aqui: as *autoradas[21](#page-66-0)* em *CD-Rom* e os *sites* da Internet. Como num *CD-Rom*, nossa hipermídia se baseia num banco-de-dados limitado e, principalmente, organizado, estruturado, em oposição ao caos aleatório da *web*. Da *web* aproveitamos a facilidade da programação HTML para a criação de uma interface que possibilite a execução de vários audiovisuais simultaneamente.

<span id="page-66-0"></span><sup>21</sup> Autoração é o processo de criação de mídias como CD-Rom, DVD-Rom etc., no qual são construidos os menus, a navegação e demais conteúdos.

#### **Banco-de-dados – a estante de Svilova**

Há cinqüenta anos, em 1959, o cinema nasceria de novo, na mesma Paris de Reynaud, Lumiére e Mélès. Desta vez, Trufaut, Resnais e Godard se destacaram por três filmes que marcam o inicio da *Nouvelle Vague* e que demonstra o quanto tornou-se complexa nossa capacidade de articular a linguagem audiovisual, desde as experiências do século XIX. Os filmes são, respectivamente, *Os Incompreendidos*, *Hiroshima, meu amor* e *Acossado*. Essa "nova onda" artística influiu nas cinematografias do mundo inteiro, tanto em movimentos artísticos marginais, como no nosso Cinema Novo<sup>[22](#page-67-0)</sup>, como também mexeu com as cabeças mais criativas do cinema hegemônico de Hollywood.

Poucos anos depois de realizar "Acossado" Godard resumiu o processo do seu filme:

"era o gênero de filme onde tudo era permitido, pois estava em sua natureza. Qualquer coisa que fizessem as pessoas poderia ser integrada na fita. Eu próprio parti disso. Dizia a mim mesmo: já houve Bresson e acaba de haver "Hiroshima, mon amour", um determinado cinema encerra-se, pode estar acabando, façamos, então, o ponto final, mostremos que tudo é permitido. O que eu queria era partir de uma história convencional e refazer, mas de modo inteiramente diverso, todo o cinema já feito. Queria também dar a impressão de que se acabava de se descobrir o cinema e experimentar o processo do cinema pela primeira vez."[23](#page-67-1)

<span id="page-67-0"></span><sup>22</sup> Cinema novo: movimento cinematográfico brasileiro da década de 1960, protagonizado por Nelson Pereira dos Santos, Glauber Rocha, Joaquim Pedro de Andrade entre outros.

<span id="page-67-1"></span><sup>23</sup> Godard, Depoimento. Cahiers du cinema, n.138, em 12;62. Citado por SETARO, A. *Acentos godardianos*. Disponível em http://terramagazine.terra.com.br/interna/ 0,,OI3895344-EI11347,00-Acentos+godardianos.html. Acessado em 12 ago. 2009.

Quando falamos em novo nascimento poderia parecer que o já "velho" cinema estava morto; nada mais falso: no mesmo ano em que surgia a *Nouvelle Vague*, Hollywood lançou a mega produção *Ben Hur*, que, pelas cifras de sua produção, pode ser considerada um ponto de apogeu da indústria cinematográfica no que se refere a investimentos em recursos humanos e materiais. Durante toda a década de 1950, a indústria cinematográfica norteamericana lutou para competir com a Televisão, que estava em franca expansão e dominava cada vez mais os lares americanos. As pesquisas tecnológicas buscavam, principalmente, melhorar a experiência de imersão do espectador de cinema através de formatos de tela panorâmicos – *wide-screen*[24](#page-68-0) e da melhoria da ambientação sonora (GOSCIOLA, 2008: p.52-54). No final da década, a poderosa Metro-Goldwyn-Mayer estava à beira da falência e apostou 15 milhões de dólares na produção de *Ben Hur*. Além de cenários gigantescos, milhares de figurinos, adereços, maquinaria, atores, figurantes, dublês, etc., a MGM criou o seu próprio sistema de *wide-screen*: o MGM Câmera 65, tudo com o objetivo de dar ao espectador a sensação de estar no centro das ações nas ruas de Jerusalém, numa galera romana, no Mar Mediterrâneo ou "sobrevoando" a monumental arena de corrida de quadrigas<sup>[25](#page-68-1)</sup>, numa das mais famosas cenas de ação do cinema (figura 18). O investimento compensou, pois obteve 75 milhões de dólares de retorno e o filme foi premiado com 11 Oscar, recorde

<span id="page-68-0"></span><sup>24</sup> CinemaScope, Cinerama, VistaVision, MGM Câmera 65, são algumas das tecnologias de *wide-screen* surgidas na década de 1950.

<span id="page-68-1"></span><sup>25</sup> A quadriga (Latin *quadri*, quatro e *jungere*, juntas) é um carro ou carroça conduzida por quatro cavalos lado à lado, utilizada nos jogos olímpicos antigos e em outros jogos. http://pt.wikipedia.org /wiki/Quadriga Acessado em 12 ago. 2009

que somente será igualado 38 anos depois e ainda não foi superado<sup>[26](#page-69-0)</sup>, sem contar outros prêmios. Assim, no contexto de Hollywood, podemos considerar esse filme como um renascimento<sup>[27](#page-69-1)</sup>.

Começar a contar a história do cinema "pelo meio", como estamos fazendo, nos permite uma maior liberdade de encadear relacionamentos ou *links* e fugir de uma linearidade já desgastada. A arquitetura do banco-de-dados do nosso *site* já partiu de uma "estrutura de caráter hiper, não seqüencial, multidimensional (...)" (SANTAELLA, 2007: p.393). Segundo Santaella, a organização da hipermídia segue os mesmos fundamentos do hipertexto:

"Em vez de um fluxo linear de texto, o hipertexto quebra essa linearidade em unidades ou módulos de informação, consistindo de partes ou fragmentos de textos. **Nós** e **nexos associativos** são os tijolos básicos de sua construção. Os nós são as unidades básicas de informação em um hipertexto. (...) os nós de informação podem aparecer na forma de textos, gráficos, seqüências de vídeos ou de áudios, janelas ou de misturas entre eles." (SANTAELLA, 2007: p.393, grifo nosso).

Assim, no processo de montagem do nosso banco-de-dados, elegemos a *Nouvelle Vague* o nosso "nó inaugural" por considerarmos um ponto de partida produtivo já que "foi o primeiro movimento cinematográfico produzido com base em um interesse pela memória do cinema" (MANEV, 2006: p.221) A *Nouvelle Vague* surgiu do cine-clubismo, ou seja, das atividades

<span id="page-69-0"></span><sup>26</sup> *Titanic* (1997) e *O senhor dos anéis: o retorno do rei* (2003) são os únicos filmes que empataram com Ben Hur (1959) em número de Oscar recebidos.

<span id="page-69-1"></span><sup>27</sup> Fontes: WIKIPEDIA: http://pt.wikipedia.org/wiki/Ben\_hur; IMDb: http://www.imdb.com/title/tt0052618/ . Acessados em 12 ago. 2009

apaixonadas de se assistir, discutir, criticar, praticar e, por fim, fazer cinema. A partir desse nó se estabelecem nexos associativos com Eisenstein, Vertov, Murnau, Welles e o neo-realismo italiano, entre outros.

O que *Ben Hur* tem a ver com *Acossado* além de serem ambas produções de 1959? O nexo associativo, neste caso, é o forte contraste entre duas maneiras absolutamente distintas de se pensar o cinema. Por um lado, *Ben Hur*, através de uma elaborada reconstituição de época, montagem invisível e um sistema de exibição envolvente e imersivo, tenta levar ao limite a impressão de realidade do cinema. *Acossado*, ao contrario, está sempre a nos lembrar que se trata de um filme: cortes bruscos interrompem a sensação de continuidade, cenários urbanos, despojados e o uso de iluminação natural nos mostra que recursos mínimos podem gerar filmes instigantes, princípio que foi resumido na célebre frase de Glauber Rocha, adotada como *slogan* do cinema novo: "uma idéia na cabeça e uma câmera na mão"[28](#page-70-0) .

<span id="page-70-0"></span><sup>28</sup> Se entrarmos no *site* de pesquisas do *Google* com esta frase veremos que ela é citada em vários *blogs* associada ao vídeo digital que barateou e estimulou a produção amadora.

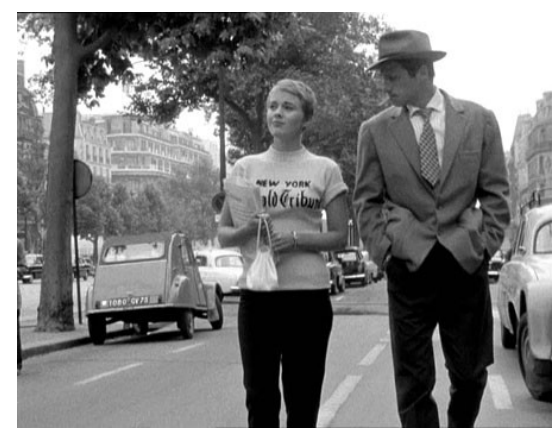

**Figura 17** – *Acossado*: cenografia e luz naturais

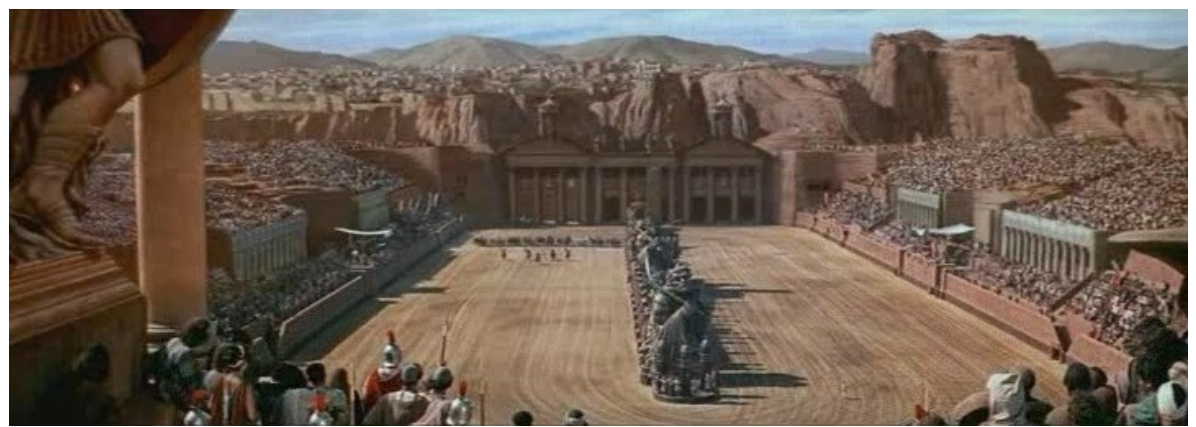

**Figura 18** – *Ben Hur de 1959*: panorâmica da pista de corrida de quadrigas filmada de uma grua com mais de 30 m de altura. A corrida, ponto alto da narrativa, levou 94 dias para ser filmada; foram utilizados 5 câmeras, 8 mil figurantes e 76 cavalos (http://pt.wikipedia.org/wiki/Ben\_hur, acesso em 15 mar. 2009.)

Enquanto que *Acossado* já nasce "linkado" com outras poéticas cinematográficas, *Ben Hur*, por sua vez, nos convida a compararmos essa versão de 1959, com outras duas versões anteriores da mesma história<sup>[29](#page-71-0)</sup> que correspondem a momentos diferentes da história do cinema. Em 1907, na época dos *nickel-*

<span id="page-71-0"></span><sup>29</sup> *Ben-Hur: A Tale of the Christ*, foi escrito em 1880, por Lew Wallace e já era um livro de sucesso na época do filme.
*odeons*[30](#page-72-0), uma versão de Ben Hur foi feita com 10 minutos de duração, o que era o padrão na época em que não havia filmes de longa metragem. Assistindo a essa versão (disponível no Youtube[31](#page-72-1)), percebemos com muita clareza como a linguagem cinematográfica ainda era algo a ser construído. Esse filme se compõe de oito cenas enquadradas em plano aberto, separadas por intertítulos<sup>[32](#page-72-2)</sup>. A câmera não se movimenta e seu único papel é registrar toda a ação que ocorre a sua frente, como se ela estivesse na platéia, em frente a um palco (figura 19). O cinema de ficção ainda não conseguia contar uma estória complexa de forma autônoma, ou seja, com recursos apenas cinematográficos e as sessões eram acompanhas pela fala de um comentarista "cuja função principal era explicar o filme" (MACHADO, 2007: p. 91).

Na versão muda de 1925 – *Ben-Hur: A Tale of the Christ* – com 143 minutos de duração<sup>[33](#page-72-3)</sup>, já se articula plenamente a "gramática" do cinema, sistematizada dez anos antes, por Griffith. O cinema mudo vivia sua fase mais criativa. No mesmo ano dessa versão de *Ben Hur*, Eisenstein fez *Encouraçado Potemkin* e Chaplin, *Corrida do Ouro*. No ano seguinte, em 1926, o dadaísta Marcel Duchamp fez *Cinema anêmico.* Em 1927, tivemos as obras do expressionionismo alemão *Metrópolis* de Fritz Lang e *Aurora* de Murnau, este último já como contratado de Hollywood. Ainda em 1927, no auge do impressionismo francês, Abel Gance fez

<span id="page-72-0"></span><sup>30</sup> Nickel-Odeons – Salas de exibição do inicio do séc.XX, nos EUA, onde se pagava um níquel (moeda de 5 cents) por sessões corridas de filmes curtos e variados com acompanhamento musical de piano ou órgão.

<span id="page-72-1"></span><sup>31</sup> http://www.youtube.com/watch?v=hJLlac0KXO8. Acessado em 12 abr. 2009.

<span id="page-72-2"></span><sup>32</sup> Intertítulo: texto explicativo ou com diálogos usados no cinema mudo.

<span id="page-72-3"></span><sup>33</sup> Ben Hur de 1959 tem 212 minutos de duração.

*Napoleon,* que, nos vinte minutos finais, "inventa" precocemente o formato *wide-screen*, através de três telas e três projeções simultâneas. Em 1929, os surrealistas Luis Buñuel e Salvador Dali fazem *Um cão andaluz;* Vertov realiza o já comentado *Um homem com uma câmera* e Hitchcock, ainda na Inglaterra, faz *Chantagem e Confissão*, o primeiro filme sonoro do Reino Unido.

Assim formamos nossa rede de nós: uma estante com carretéis etiquetados de trechos de obras audiovisuais, prontas para serem executadas. Quando acessamos esses materiais através da interface do nosso site, construímos mapeamentos dinâmicos e interativos, que privilegiam a diversidade de estilos e poéticas e que têm como principal diferencial em relação às formas habituais de fruição, o uso e abuso das possibilidades da hipermídia de exibir múltiplos eventos simultaneamente.

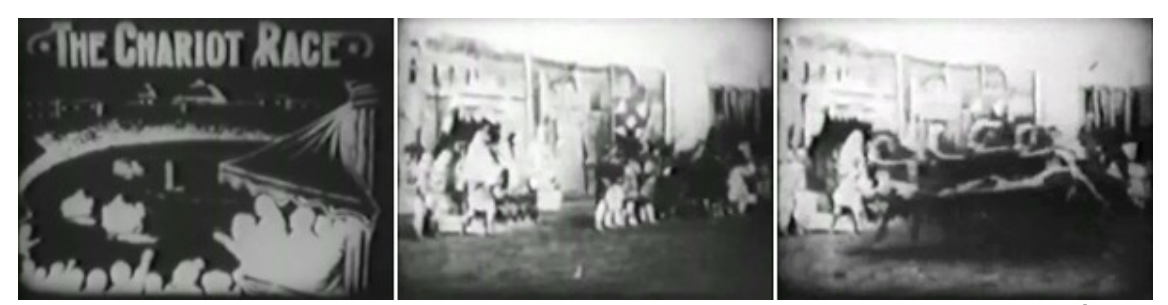

**Figura 19** – *Ben Hur* de 1907 – a corrida de quadrigas acontece num único plano. O primeiro fotograma da esquerda é o intertítulo que antecede essa cena.

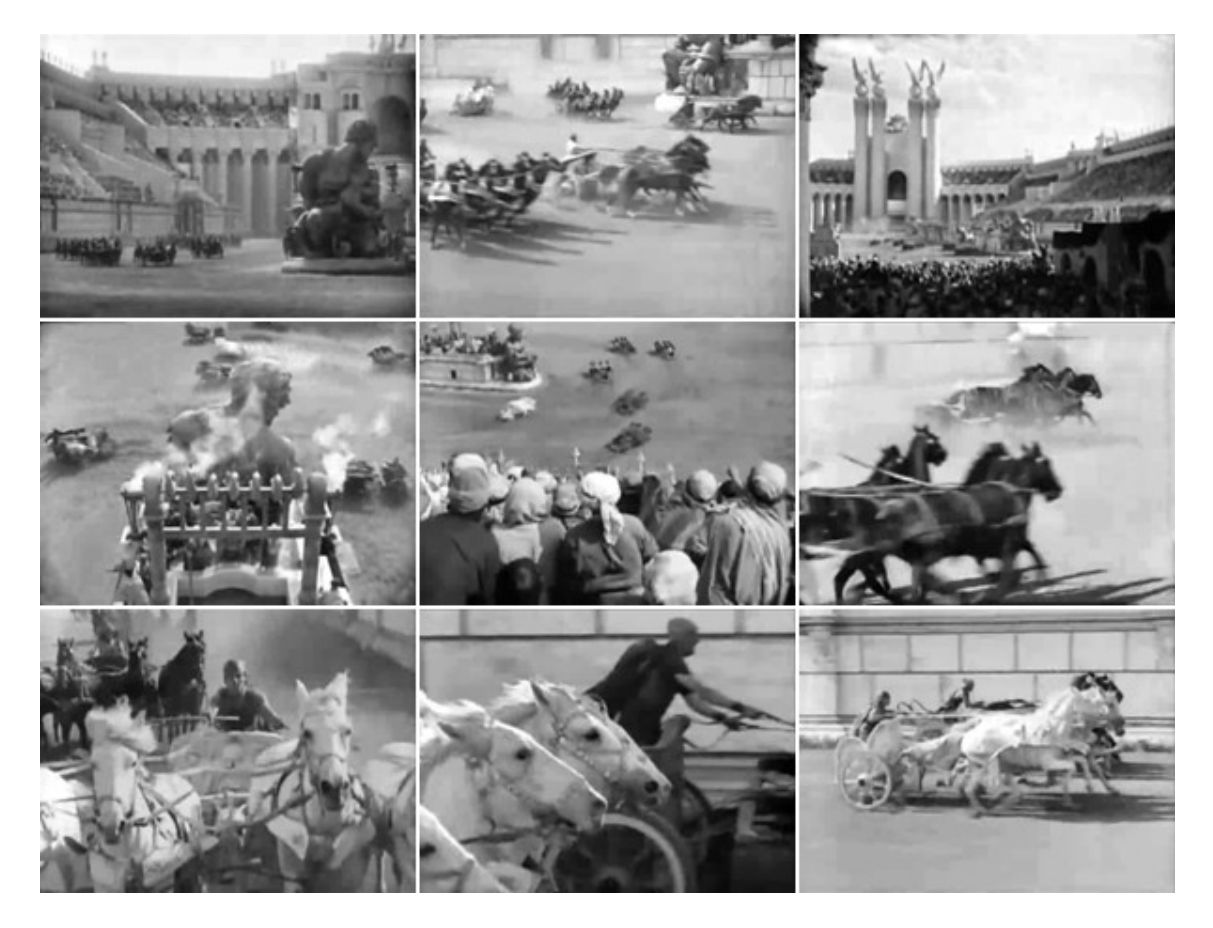

**Figura 20** – *Ben Hur* de 1925 *–* A cena da corrida de quadrigas decupada em vários pontos de vista diferentes.

# **CAPÍTULO III – Descrição do produto: A Fabulosa Máquina de Assistir**

# **Características principais**

Nosso produto se define como um web site, construído em linguagem HTML[34](#page-75-0) com recursos audiovisuais do software *Adobe Flash*[35](#page-75-1) .

Para demonstração, hospedamos o nosso site no DVD-Rom que vem anexo a este volume.

Quando o "diretório raiz" do DVD-Rom é mostrado no computador, vemos a pasta **Dados** e um arquivo HTML nomeado **ABRE.htm** (figura 21).

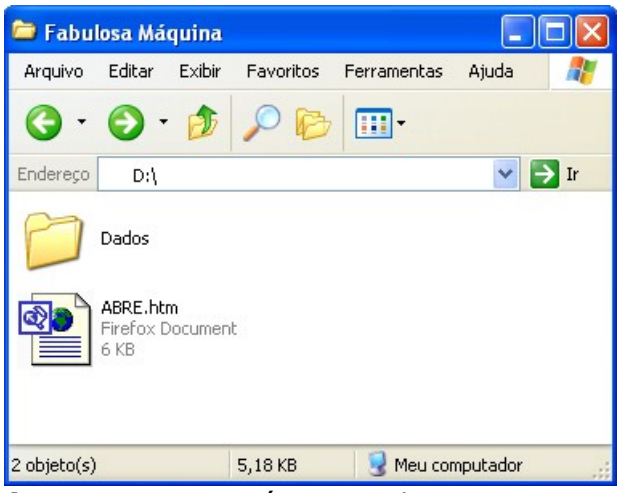

**Figura 21 –** Diretório raiz do DVD-Rom

<span id="page-75-0"></span><sup>34</sup> HTML – HyperText Markup Language (Linguagem de Marcação de Hipertexto), linguagem utilizada para produzir páginas na Web.

<span id="page-75-1"></span><sup>35</sup> Flash é um software utilizado para a criação de animações interativas que funcionam embutidas num navegador web e que podem incorporar funcionalidades de exibição de vídeo e áudio.

Clicando-se sobre esse arquivo, abre-se a **página de apresentação** (figura 22) que é executada pelo software navegador de Internet que o usuário tiver configurado como padrão – *Mozilla Firefox*, *Apple Safari*, *Google Chrome*, *Internet Explorer* etc. Nosso produto depende, portanto, do software de navegação do usuário, que deve estar atualizado com o *plugin*[36](#page-76-0) necessário para acesso a conteúdos audiovisuais no padrão *Adobe Flash*, como ocorre, por exemplo, nas páginas do *site* Youtube. No nosso caso, essa página de apresentação também é necessária porque é ela que contém as instruções (*Java Script*) que determinam o tamanho e posição da **interface principal** (figura 23) no espaço do monitor.

A página de apresentação possui três *links*, que estão destacados na cor vermelha (Figura 22):

- **Fabulosa Máquina de Assistir** é o *link* principal; carrega a interface vazia (Figura 23) que fica à espera da ação do interator.
- **Demo** e **Bônus**[37](#page-76-1) cada um desses *links* carrega a interface já em exibição com seis vídeos. É possível ao interator substituir os vídeos e controlar o *player*.

<span id="page-76-0"></span><sup>36</sup> Plugins são pequenos softwares que se encaixam em softwares maiores, acrescentando funcionalidades. No caso, nos referimos ao plugin *Flash* que acrescenta capacidade de exibição de audiovisuais aos softwares de navegação.

<span id="page-76-1"></span><sup>37</sup> Usamos os jargões consagrados nesse tipo de produto: "demo" é abreviatura de demonstrativo e "bônus", neste contexto, significa brinde, como uma faixa musical extra ou um curta metragem que acompanha o filme principal.

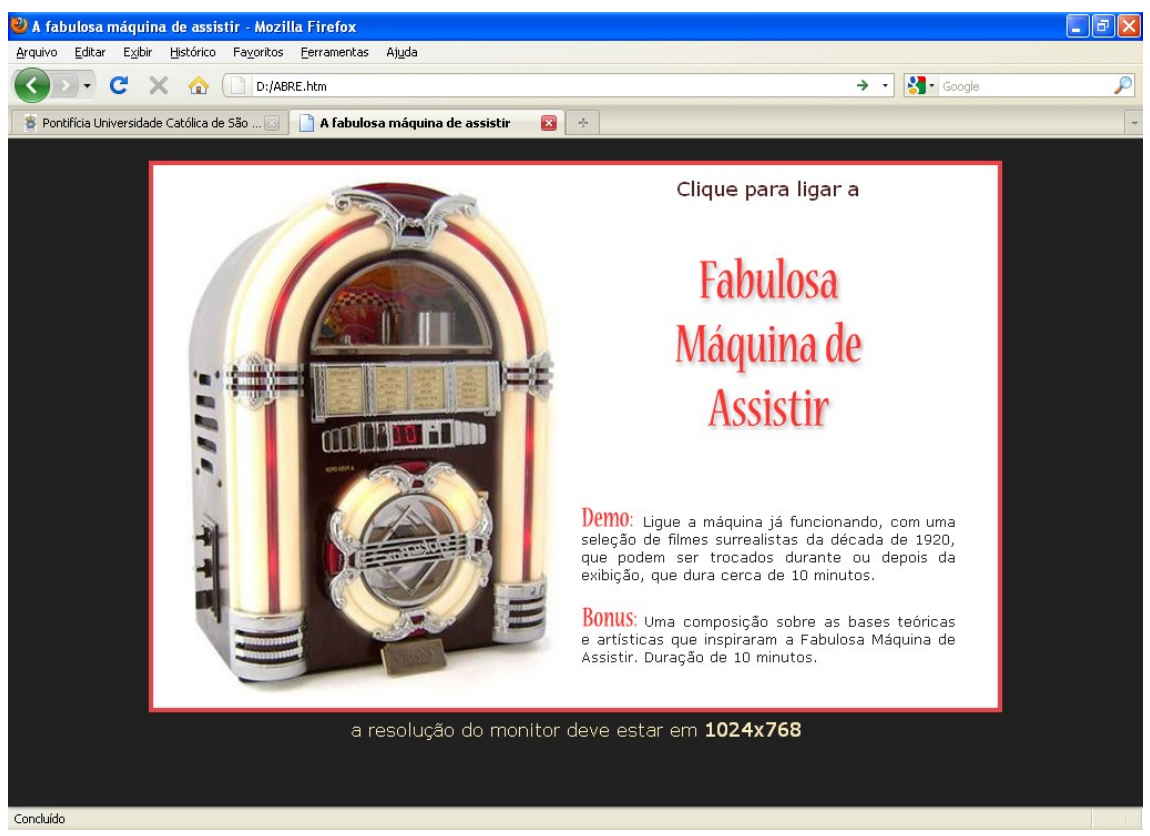

**Figura 22** – Pagina de apresentação: plataforma para lançar a interface principal

A **interface principal** é um documento HTML que organiza no espaço da tela nove frames, cada um deles preenchido por um documento HTML independente. Os frames numerados de 1 a 6 são os espaços reservados para a exibição de vídeos. Os três frames da base inferior foram utilizados para os menus de vídeos, trilhas sonoras, fichas técnicas, ilustrações e explicações sobre o modo de se interagir com a interface.

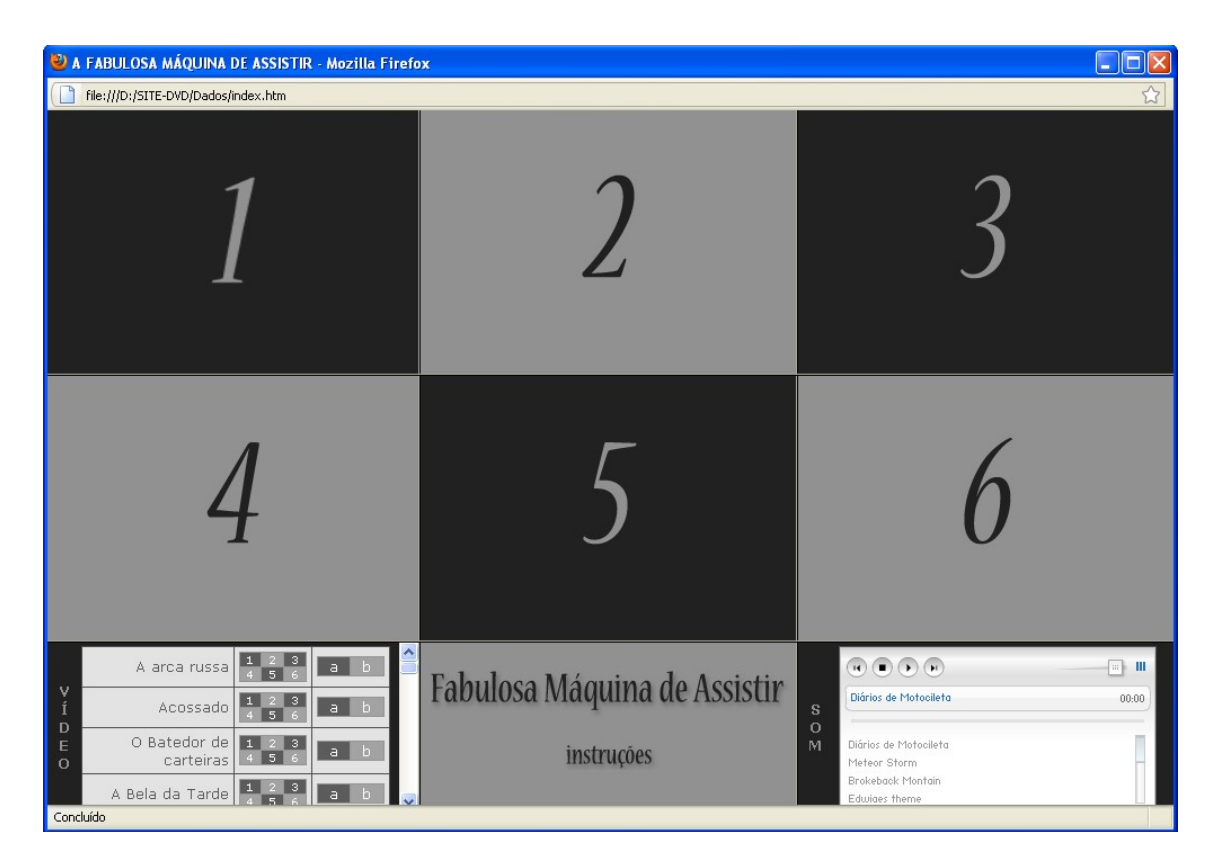

**Figura 23 –** Interface principal antes dos vídeos serem carregados.

Neste *site*, há três tipos de respostas aos *links*:

- 1. Exibição de vídeos, nos frames numerados de 1 a 6, escolhidos a partir do menu do frame 7, onde escolhemos o título e a posição que ele vai ocupar na interface. Um mesmo vídeo pode ser exibido simultaneamente em mais de um frame.
- 2. Trilhas sonoras não requerem espaço adicional e são executadas e controladas a partir do frame 9 que contém a listagem das trilhas disponíveis. Basta clicar no nome da trilha desejada.

3. Janelas independentes da interface principal (*pop up*), são acionadas para informações suplementares sobre as obras e como outra opção para exibição de vídeos.

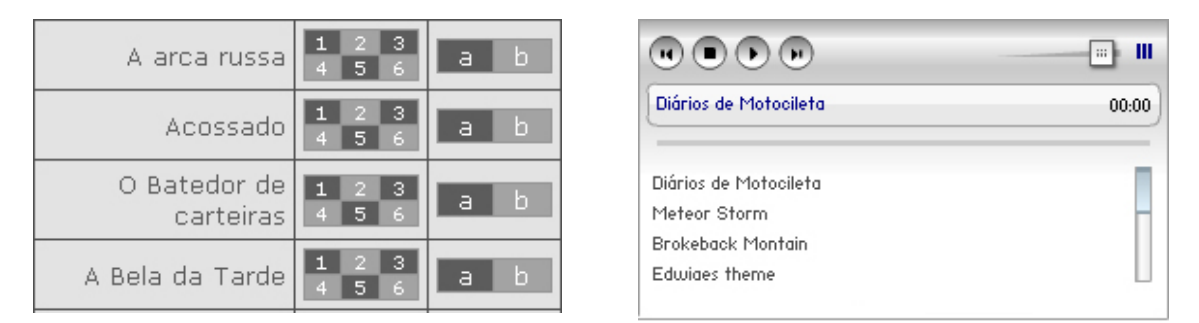

**Figura 24 –** menus de vídeos e áudios

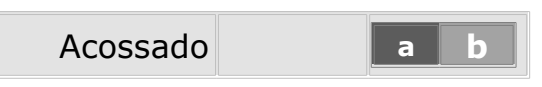

**Figura 25 –** Detalhe do menu de vídeos

Para cada título do menu de vídeos há oito possibilidades diferentes de localização (Figura 25). Os *links* dos botões numerados de 1 a 6 abrem o vídeo no frame correspondente da interface (Figura 26). Já os botões A e B abrem o vídeo em janelas independentes da janela principal (Figura 27).

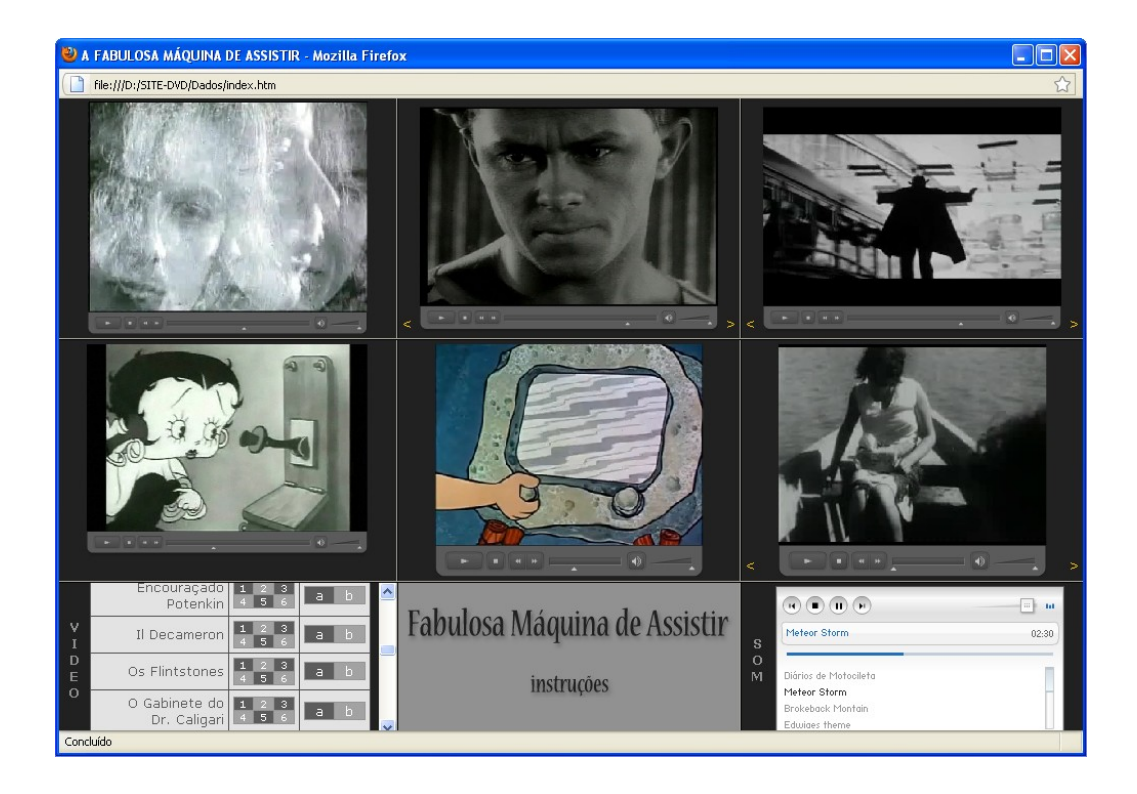

**Figura 26 –** Seis vídeos exibidos simultâneamente

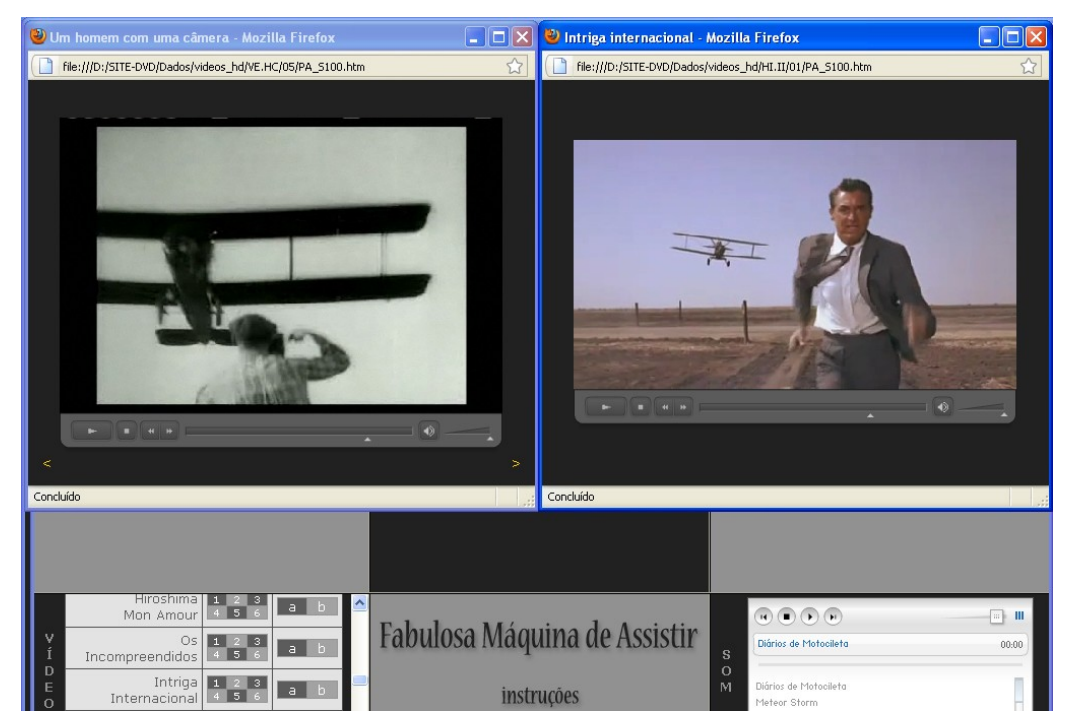

**Figura 27 –** Janelas A e B

Cada vídeo possui controle independente de reprodução, pausa (congelamento da imagem) e modulação de áudio, e pode ser substituído por outro vídeo do menu, sem interrupção dos demais (Figura 28).

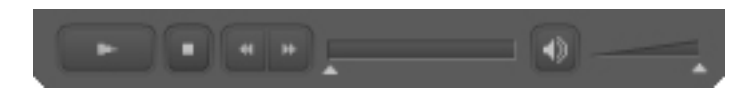

**Figura 28** – controles do *player*

Colocando o mouse sobre o nome da obra aparece uma ficha técnica resumida (Figura 29).

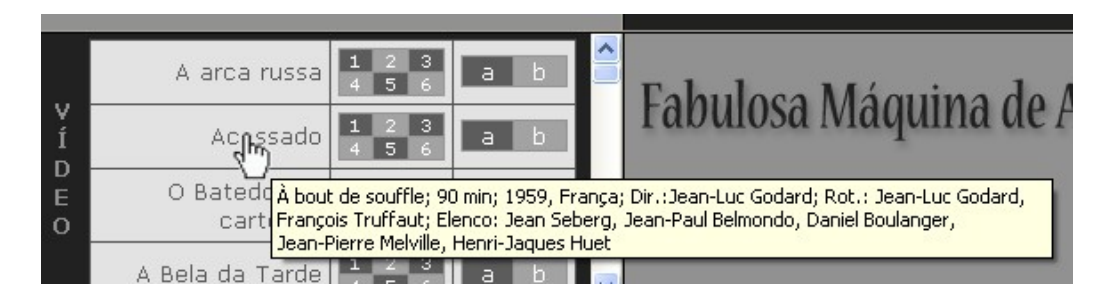

**Figura 29 –** Ficha técnica

Clicando-se no nome, abre-se uma janela *pop up* com o cartaz relativo àquela obra (Figura 30). O tamanho das janelas pode ser modificado pelo interator, arrastando-se as barras que separam os frames (Figura 31).

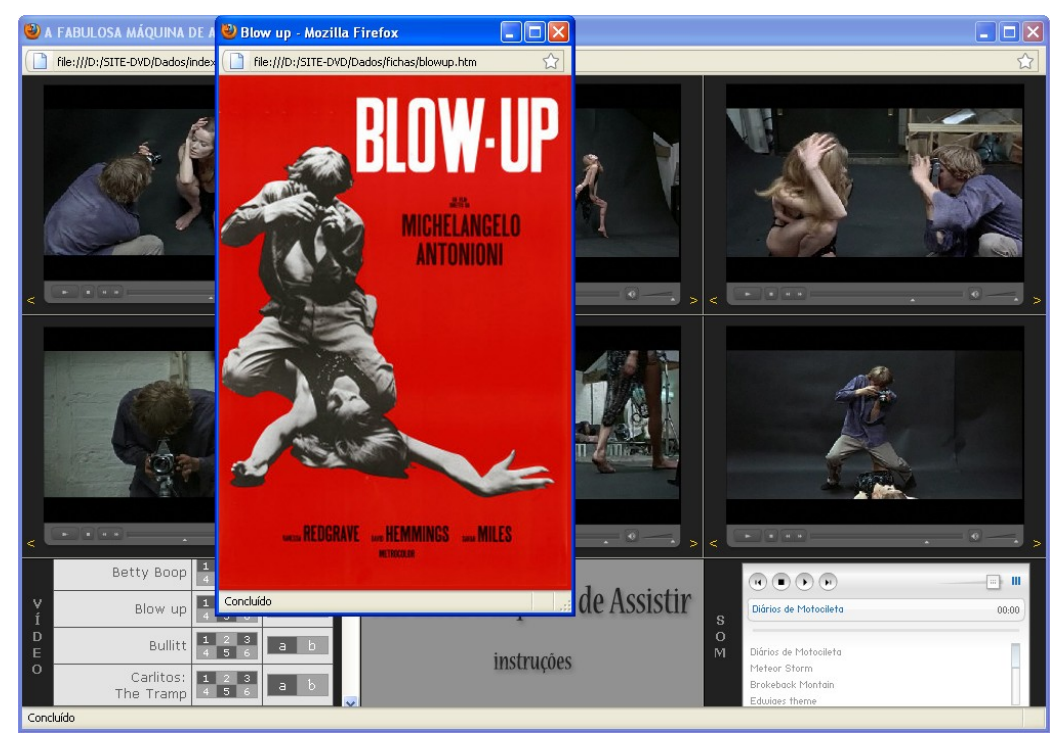

**Figura 30 –** Cartaz

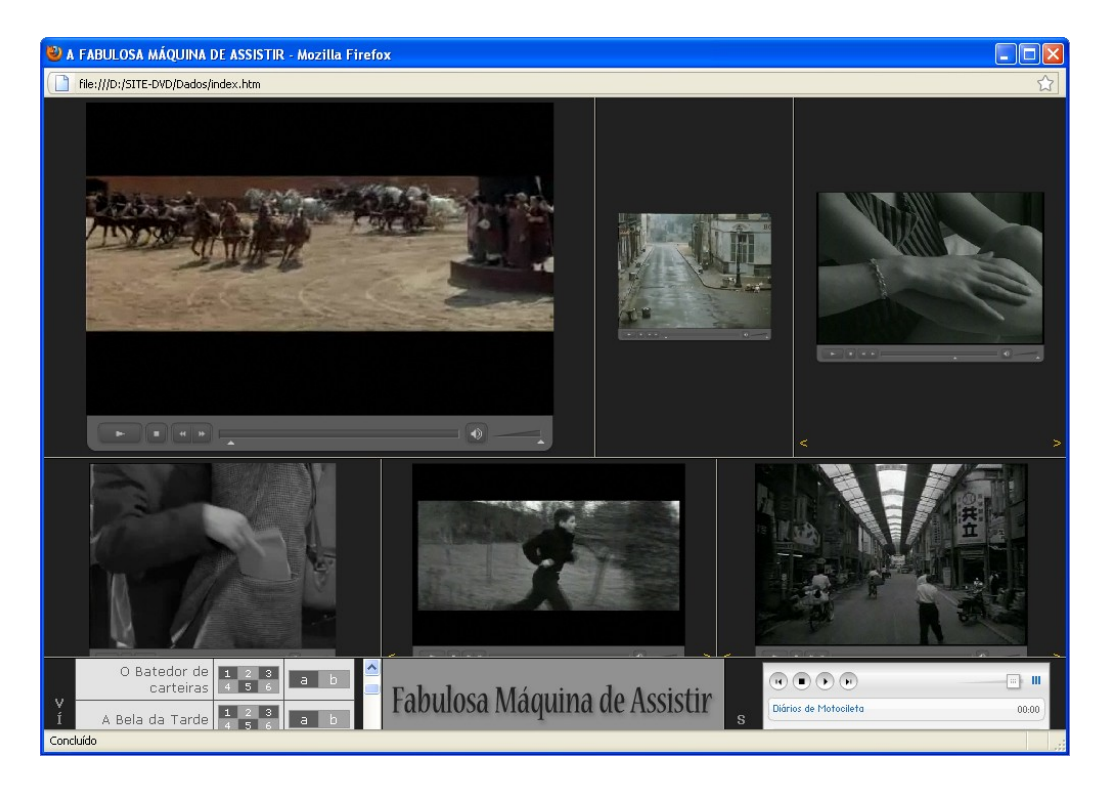

**Figura 31 –** Tamanhos modificados pelo interator

Cada vídeo tem sua própria trilha de áudio, com regulagem de volume independente. Para complementar e possibilitar diferentes experiências, no último frame da interface há uma relação de trilhas sonoras que foram criadas especialmente para acompanhamento de narrativas audiovisuais, com a intenção de reforçar ou criar sentimentos e emoções que influem em como fruímos as imagens.

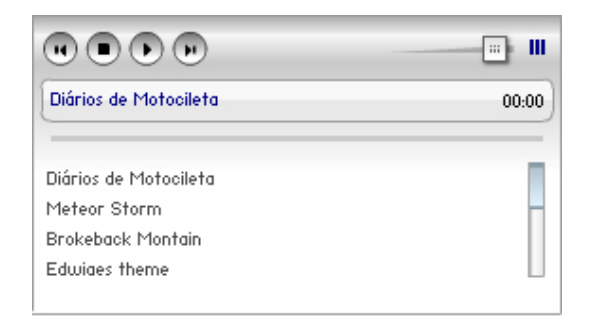

**Figura 31 –** *Playlist* de trilhas sonoras

# **Versão on line**

A versão que aqui apresentamos da *Fabulosa Máquina de Assistir* em DVD-Rom nos permite demonstrar a organização e a lógica do nosso produto, mas ficamos sem experimentar sua peculiaridade mais importante que é a de ser uma interface web, ou seja, poder estar acessível a qualquer local do planeta onde haja um computador com recursos audiovisuais e uma conexão de boa velocidade com a Internet.

Como trabalhamos com muitos materiais com *copyright,* ficamos inibidos de deixar público o nosso corpus de pesquisa,

apesar da visível finalidade acadêmica e não comercial. Entretanto, não resistimos a experimentar uma versão mínima da nossa interface, que hospedamos na nossa conta doméstica do provedor UOL. Os vídeos são reproduzidos diretamente dos provedores do *site* Youtube e as trilhas sonoras, do *site* Soundcloud através das ferramentas de compartilhamento que esses *sites* disponibilizam.

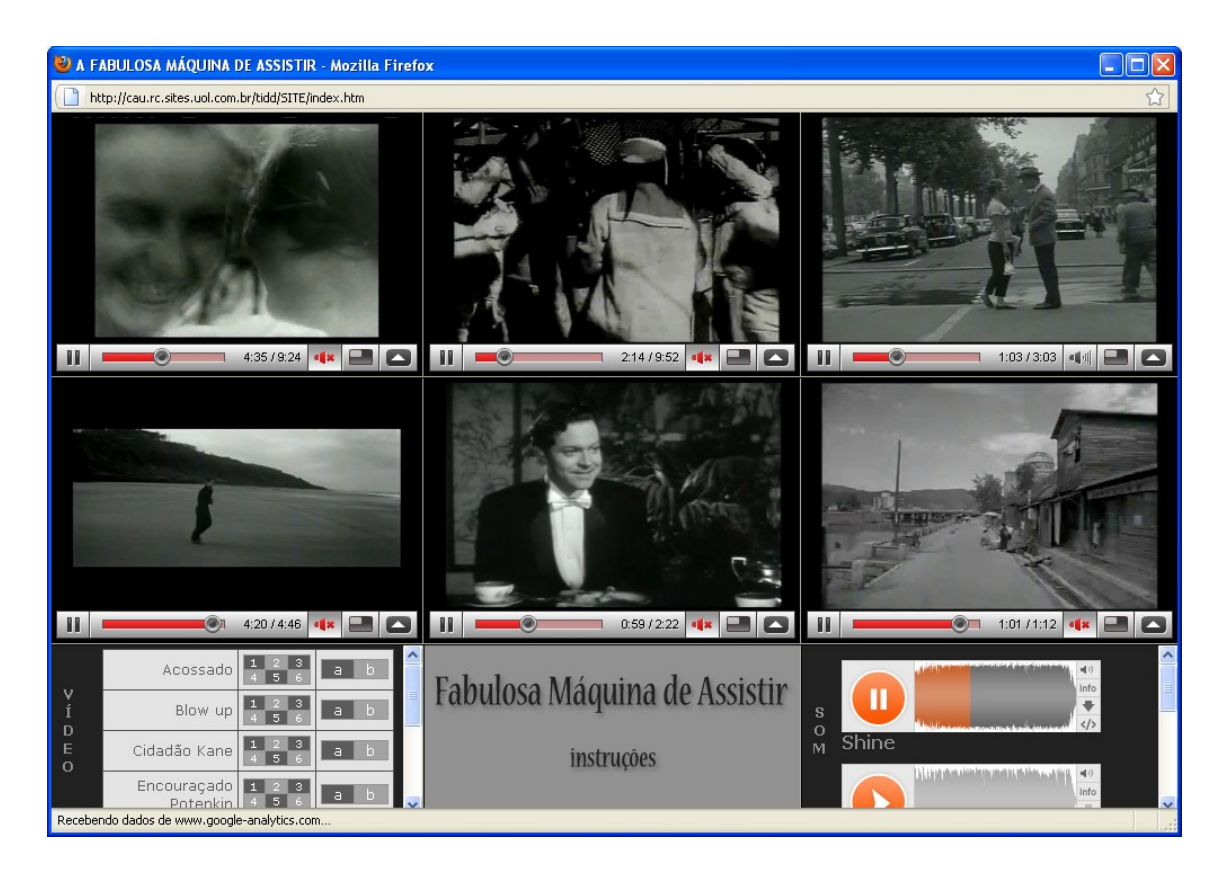

**Figura 32** – A Fabulosa Máquina de Assistir na versão online combina dados de três *sites:* UOL, Youtube e SoundCloud

# **Considerações finais**

Há muitos anos, estudante de comunicação, lemos alguns dos livros que hoje compõe a bibliografia deste trabalho: *O Discurso Cinematográfico*, de Ismail Xavier, *Práxis do cinema*, de Noel Burch e *A linguagem cinematográfica*, de Marcel Martin. O que essas obras têm em comum é o fato de suas idéias serem construídas a partir da análise e descrição de cenas e seqüências de vários filmes. A leitura nos fascinava, mas também nos desapontava o fato de não termos acesso à maioria dos filmes ali analisados: obras de arte fora do circuito comercial.

Nos dias atuais, durante essa pesquisa, vivemos experiência contrária. Nos surpreendíamos a cada dia com a facilidade de se encontrar filmes na Internet, obras as mais diversas, muitas vezes inteiras, divididas em blocos de 10 minutos; preciosidades como A ultima gargalhada, de Murnau, *Pickpocket*, de Bresson, a *Regra do Jogo*, de Renoir etc.

Quisemos construir uma ferramenta moderna para retomar os clássicos da produção audiovisual, mas durante o processo percebemos a grandiosidade do banco de dados que já está à disposição do planeta e das várias ferramentas que já existem para compartilhamento desses dados.

O que fizemos é assim como um álbum de figurinhas para colecionadores, mas, talvez, outras pessoas, sintam, como nós, um grande prazer em folheá-lo.

# **Bibliografia**

#### **Livros**

- ARMES, Roy. *On Video o significado do vídeo nos meios de comunicação.* 2 ed. São Paulo: Summus Editorial, 1999.
- AUGUSTO, Maria de Fátima. *A montagem cinematográfica e a lógica das imagens.* São Paulo: Annablume; Belo Horizonte: FUMEC, 2004.
- AUMONT, Jacques (org.). *A Estética do Filme.* São Paulo, Papirus, 1994.
- \_\_\_\_\_\_\_\_\_. MARIE, Michel. *Dicionário Teórico e Crítico de Cinema.* 3ª.ed. Campinas: Ed Papirus, 2007.
- BAIRON, Sérgio & PETRY, Luís Carlos. *Hipermídia: psicanálise e história da cultura, making of.* Caxias do Sul: Educs; São Paulo: Editora Mackenzie, 2000.
- BAZIN, André. *O cinema ensaios.* São Paulo, Brasiliense, 1991.
- BERNADET, Jean-Claude. *O que é cinema.* São Paulo, Brasiliense (Coleção Primeiros passos), 1980.

\_\_\_\_\_\_\_\_\_. *A montagem em três clássicos do cinema brasileiro.* Artigo publicado no Portal Brasileiro de Cinema. Disponível em http://www.heco.com.br/montagem/ entrevistas/05\_01.php. Acessado em 11 junho 2009.

BURCH, Noel. *Práxis do cinema.* São Paulo: Perspectiva, 2006.

- CABRERA, Julio. *O cinema pensa uma introdução à filosofia através dos filmes.* Rio de Janeiro: Rocco, 2006.
- CHION, Michel. *O roteiro de cinema.* São Paulo, Martins Fontes, 1989.
- COMPARATO, Doc. *Roteiro: arte e técnica de escrever para cinema e televisão.* 3ª ed. Rio de Janeiro: Nórdica, 1983.
- DUBOIS, Philippe. *Cinema, vídeo, Godard.* São Paulo: Cosac & Naify, 2004.
- EISENSTEIN, Serguei. *A Forma do Filme.* Rio de Janeiro, Jorge Zahar editor, 1990.

\_\_\_\_\_\_\_\_\_. *O Sentido do Filme.* Rio de Janeiro, Jorge Zahar editor, 1990.

- FERRAZ, Maria C.F. *Percepção, tecnologias e subjetividade moderna.* Revista da Associação Nacional dos Programas de Pós-Graduação e Comunicação. Brasília: - Compós. 2005. Disponível em http://www.compos.org.br-/seer/index.php/ecompos/article/view/35/35. Acesso em 25 jul. 2009.
- FIELD, Syd. *Manual do Roteiro. Os fundamentos do texto cinematográfico.* Rio de Janeiro: Objetiva, 1995.
- GERBASE, Carlos. *Impactos das tecnologias digitais na narrativa cinematográfica.* Porto Alegre: EDIPUCRS, 2005.
- GOSCIOLA, Vicente. *Roteiro para as novas mídias.* 2 ed. São Paulo: Editora Senac, 2008.
- LEÃO, Lúcia (org.). *O chip e o caleidoscópio reflexões sobre as novas mídias.* São Paulo: Editora Senac, 2005.
- LEONE, Eduardo e MOURÃO, Maria Dora. *Cinema e montagem.* São Paulo, Ática, 1993.
- LEOTE, Rosangella. *Interatividade de espectador à usuário.* Publicado nos Anais da ANPAP, 1997 e no Caderno do CEEP, PUC/SP, 1997. Disponível em: http://www.geocities.com/rosangellaleote/Interac.htm Acesso em 25 junho 2009.

MACHADO, Arlindo. *Eisenstein - Geometria do Êxtase.* São Paulo: Brasiliense, 1983.

\_\_\_\_\_\_\_\_\_. *A arte do vídeo.* São Paulo: Brasiliense, 1988.

\_\_\_\_\_\_\_\_\_. *Máquina e imaginário: o desafio das poéticas tecnológicas.* 2ª ed. São Paulo: Editora da USP, 1996.

\_\_\_\_\_\_\_\_\_. *A televisão levada a sério.* São Paulo: Editora Senac, 2000.

\_\_\_\_\_\_\_\_\_. *O Filme-Ensaio*. Trabalho apresentado no Núcleo de Comunicação Audiovisual, XXVI Congresso Anual em Ciência da Comunicação, Belo Horizonte, MG, 02 a 06/set/2003, Disponível em: http://www.intercom. org.br/papers/nacionais/2003/www/pdf/2003\_NP07\_mach ado.pdf. Acesso em 18 maio 2009.

\_\_\_\_\_\_\_\_\_. *Pré-cinemas & Pós-cinemas.* Campinas: Papirus, 4ª ed, 2007.

\_\_\_\_\_\_\_\_\_. *A emergência do observador.* Galáxia, Brasil, v. 2, n. 3, 2007b. Disponivel em http://www.revistas. univerciencia.org/index.php/galaxia/article/view/1302/107 2. Acessado em 25 jul. 2009.

MACHADO, I. *Banco de dados como gênero na linguagem das novas mídias: as formulações de Lev Manovich.* Revista Galaxia, 2007 Disponível: http://revistas.pucsp.br/ index.php/galaxia/article/view/1329/823. Acesso em 18 maio 2009

- MANNONI, Laurent. *A grande arte da luz e da sombra: arqueologia do cinema.* São Paulo: Editora Senac. Editora UNESP, 2003.
- MANOVICH, L. *Visualisação de dados como uma nova abstração e anti-sublime.* IN LEÃO, Lucia (org.). *Derivas: cartografias do ciberespaço.* São Paulo: Anablume; Senac, 2004.

\_\_\_\_\_\_\_\_\_. *Novas mídias como tecnologia e idéia: dez definições. IN LEÃO, Lucia (org.). O chip e o caleidoscópio – reflexões sobre as novas mídias.* São Paulo: Senac, 2005.

\_\_\_\_\_\_\_\_\_. *The Language of New Media. Cambridge: MIT Press, 2001.* Disponível em http://transcriptions.english .ucsb.edu/archive/courses/warner/english197/Schedule\_fil es/Manovich/Database\_as\_symbolic\_form.htm. Acessado em 25 jul. 2009.

- MASCARELLO, Fernando (org). *História do cinema mundial.* (Coleção Campo Imagético) Campinas: Papirus, 2006.
- MARTIN, Marcel. *A Linguagem Cinematográfica.* São Paulo, Brasiliense, 2007.
- *MIRA*NDA, Marcio; GRIMALDI, Grima. *Vídeo: como gravar com sua câmera.* São Paulo: Klaxon, 1988.

MURCH, Walter. *Num piscar de olhos: a edição de filmes sob a ótica de um mestre.* Rio de Janeiro, J. Zahar, 2004.

SANTAELLA, Lucia. *Cultura das mídias.* São Paulo: Razão Social, 1992*.*

\_\_\_\_\_\_\_\_\_. *A heterologia da interação no ciberespaço.* IN LEÃO, Lúcia, (org). *Cibercultura 2.0.* São Paulo:U.N. Nojosa, 2003.

\_\_\_\_\_\_\_\_\_.*Matrizes da linguagem e pensamento – sonora, visual, verbal.* São Paulo: Iluminuras, 2007.

\_\_\_\_\_\_\_\_\_. *Linguagens líquidas na era da mobilidade.* São Paulo: Paulus, 2007b.

- SANZ, Cláudia L. *Advento fotográfico: marca epistemológica da temporalidade moderna.* Artigo. Revista STUDIUM nº26. Brasil, 2006. Disponível em http://www.studium.iar. unicamp.br /26/07.html?ppal=2.html Acessado em 25 jul. 2009.
- WATTS, Harris. *On câmera. O curso de produção de filme e vídeo da BBC.* São Paulo: Summus, 1990.
- XAVIER, Ismail (org.). *D.W.Griffith, o nascimento de um cinema.* São Paulo: Brasiliense, 1985

\_\_\_\_\_\_\_\_\_. *O Discurso Cinematográfico - A opacidade e a transparência.* 2ª ed. Rio de Janeiro, Paz e Terra, 1984.

\_\_\_\_\_\_\_\_\_.*A Experiência do Cinema - Antologia.* Rio de Janeiro: Graal/Embrafilme, 1991.

ZIELINSKI, Siegfried. *Arqueologia da Mídia – em busca do tempo remoto das técnicas do ver e do ouvir*. São Paulo: Annablume, 2006.

#### **Filmes e vídeos**

- APPLE, Wendy. *The Cutting Edge: The Magic of Movie Editing* [Filme – DVD]. Documentário. EUA, 2004.
- GILL, David; BROWNLOW, Kevin. *Cinema Europe The other Hollywood.* [Vídeo] Documentário. (260 minutos). Disponível em: http://www.youtube.com/profile?user =CinemaEurope&view=videos. Acesso em: 17 maio 2009.
- LERNER, Júlio. *40 anos de TV*. [Vídeo TV]. Documentário (23 episódios de 30 minutos) Produção: TV Cultura, 1990. Disponível no Laboratório de Vídeo da PUC-SP.
- NADEN, David; CHANAN, Noel. *Câmera: imagens em movimento* (*Câmera: Moving Pictures*). [Filme-TV]. Documentário. (7 episódios de 25 minutos). Produção: Granada Television,

1981. Exibido pela TV Cultura, São Paulo. Disponível no Laboratório de Vídeo da PUC-SP.

- NEKES, Werner. *O filme antes do filme*. [Filme Internet] Disponível em: http://www.youtube.com/watch?v= SO27DVdlg5M. Acesso em: 3 julho 2009.
- NORMAN, Barry. *A História de Hollywood*. [Filme TV] Documentário. BBC, 1990. (10 episódios de 25 minutos), Produção BBC, 1990. Exibido pela TV Cultura, São Paulo. Disponível no Laboratório de Vídeo da PUC-SP.
- PEREZ ORNIA, José Ramon. *A Arte do Vídeo* (*El Arte Del Vídeo*). [Vídeo] Documentário. (14 episódios de 30 minutos). Realização Imalco, Barcelona e Atanor, Madrid, Exibido pela TV Cultura, São Paulo. Disponível no Laboratório de Vídeo da PUC-SP.
- SÁ, Luis Felipe; MONTEIRO, Ronaldo. *Cinema para todos*. [Vídeo] Documentário. Produção: CINEDUC/CECIP, Rio de Janeiro, 1993.
- SANTAELLA, Lucia. Conferencia no 3º Congresso internacional de Semiótica, Vitória, 16 nov. 2007. [Vídeo]. Disponível em: http://www.youtube.com/watch?v=IN2anWS0b5I. Acesso em: 17 maio 2009.

\_\_\_\_\_\_\_\_\_. *Circuitos artísticos na era da mobilidade*. Seminário: Artes Plásticas e Comunicação na Contemporaneidade. [Vídeo] Belo Horizonte, 20 nov. 2008. Disponível em http://www.youtube.com/watch?v =XhRgfLuZXNY. Acesso em 17 maio 2009.

SPOLIDORO, Gustavo. *De volta ao quarto 666*. Depoimento de Wim Wenders sobre o futuro do cinema. [Filme – Internet]. Produção: V2. Porto Alegre, 2008. Disponível em http://www.v2cinema.com/ensaiosvisuais/quarto\_ 666/index.php. Acesso em 17 maio 2009.

#### *Sites*

- CINEDUC Cinema e educação. Disponível em http://www.cineduc.org.br/ Acesso em 18 maio 2009.
- CURTA AGORA O espaço do audiovisual na Internet. Disponível em http://www.curtagora.com/ Acesso em 18 maio 2009.
- FAZENDO VÍDEO Produção de vídeo semi-profissional Dicas e informações técnicas. Disponível em http://www.fazendovideo.com.br/ Acesso em 18 maio 2009.
- IMDb The Internet Movie Database. Disponível em http://www.imdb.com/ Acesso em 18 maio 2009.
- IMSDb The Internet Movie Script Database. Disponível em http://www.imsdb.com/ Acesso em 18 maio 2009.
- INTERNET ENCYCLOPEDIA OF CINEMATOGRAPHERS Your online guide to international cinematographers. Disponível em http://www.cinematographers.nl/ Acesso em 18 maio 2009.
- MNEMOCINE Memória e imagem. Disponível em http://www.mnemocine.com.br/ Acesso em 18 maio 2009.
- PRO-TV O ponto de encontro da TV brasileira. Disponível em http://www.museudatv.com.br/ Acesso em 18 maio 2009.
- QUADRO A QUADRO Uma viagem pelo mundo da animação. Disponível em http://www.eba.ufmg.br/guadroaquadro/ Acesso em 18 maio 2009.
- ROTEIRO DE CINEMA. Disponível em http://www.roteirodecinema. com.br/ Acesso em 18 maio 2009.
- THE HISTORY OF THE DISCOVERY OF CINEMATOGRAPHY. Disponível em http://www.precinemahistory.net/ Acesso em 18 maio 2009.
- WIKIPEDIA. Disponível em http://pt.wikipedia.org/wiki/Cinema. Acesso em 18 maio 2009

#### **Filmografia**

- *A Arca* Russa (*Russkij Kovcheg*). 97 min, 2002, Rússia. Direção: Aleksandr Sokurov. Elenco: Sergei Dontsov, Mariya Kuznetsova, Leonid Mozgovoy, David Giorgobiani, Aleksandr Chaban.
- *A Bela da Tarde* (*Belle de Jour*). 101 min, 1967, França/Itália. Direção: Luis Buñuel. Elenco: Catherine Deneuve, Jean Sorel.
- *A Bela e a Fera* (*La Belle et la Bête*). 96 min., 1946, França. Direção: Jean Cocteau. Elenco: Jean Marais, Josette Day, Mila Parély, Nane Germon.
- *A Grande Ilusão* (*La grande illusion*). 114 min, 1937, França. Direção: Jean Renoir. Elenco: Jean Gabin, Dita Parlo, Pierre Fresnay, Erich von Stroheim, Julien Carette.
- *A Regra do Jogo* (*La Règle du Jeu*). 110 min, 1939, França. Direção: Jean Renoir. Elenco: Nora Gregor, Paulette Dubost, Marcel Dalio, Jean Renoir, Julien Carette.
- *A Última Gargalhada (Der letzte Mann)*. 77 min, 1924, Alemanha. Direção: F. W. Murnau. Elenco: Emil Jannings, Maly Delschaft, Max Hiller, Emilie Kurz, Hans Unterkirche.
- *A Velha a Fiar*. 6 min, 1964, Brasil. Direção:Humberto Mauro. Elenco: Mateus Colaço.
- *Acossado* (*À bout de souffle*). 90 min; 1959, França. Direção: Jean-Luc Godard. Roteiro: Jean-Luc Godard, François Truffaut. Elenco: Jean Seberg, Jean-Paul Belmondo, Daniel Boulanger, Jean-Pierre Melville, Henri-Jaques Huet.
- *Ben Hur* (*Ben Hur*). 212 min, 1959, EUA, Direção: William Wyler. Elenco: Charlton Heston, Jack Hawkins, Haya Harareet, Stephen Boyd, Hugh Griffith.
- *Ben Hur* (*Ben-Hur: A Tale of the Christ*). 143 min, 1925, EUA, Direção: Fred Niblo. Elenco: Ramón Novarro, Francis X. Bushman, May McAvoy, Betty Bronson, Claire McDowell, Kathleen Key.
- *Betty Boop* (*Betty Boop*). Desenho animado, 1930, EUA. Direção: Dave Fleischer. Produzido de 1930 a 1939, mais de 100 animações.
- *Blow-Up Depois daquele beijo* (*Blow up*). 111 min, 1966, Reino Unido/Itália. Direção: Michelangelo Antonioni. Roteiro: Michelangelo Antonioni, Julio Cortazar. Elenco: Vanessa Redgrave, Sarah Miles, David Hemmings, John Castle, Jane Birkin.
- *Bullitt* (*Bullitt*). 114 min, 1968, EUA. Direção: Peter Yates. Elenco: Steve McQueen, Robert Vaughn, Jacqueline Bisset.
- *Casablanca* (*Casablanca*). 102 min, 1942, EUA. Direção: Michael Curtiz. Elenco: Humphrey Bogart, Ingrid Bergman, Paul Henreid, Claude Rains.
- *Cidadão Kane* (*Citizen Kane*). 119 min, 1941, EUA. Direção: Orson Welles. Elenco: Joseph Cotten, Dorothy Comingore, Agnes Moorehead, Ruth Warrick.
- *Decameron* (*Il Decameron*). 112 min, 1971, França. Direção: Pier Paolo Pasolini. Elenco: Franco Citti, Ninetto Davoli, Jovan Jovanovic, Vincenzo Amato, Angela Luce, Giuseppe Zigaina.
- *Hiroshima, meu amor* (*Hiroshima mon amour*). 90 min, 1959, França/Japão. Direção: Alain Resnais. Roteiro: Marguerite Duras. Elenco: Emmanuelle Riva, Eiji Okada, Stella Dassas, Pierre Barbaud, Bernard Fresson.
- *Intriga Internacional* (*North by Northwest*). 131 min., 1959, EUA. Direção: Alfred Hitchcock. Elenco: Cary Grant, Eva Marie Saint, James Mason, Jessie, Royce Landis.
- *Limite*. 120 min, 1931, Brasil. Direção: Mário Peixoto. Elenco: Iolanda Bernardes, Edgar Brasil, Olga Breno, Brutus Pedreira, Mário Peixoto, Tatiana Rey, Carmen Santos, Raul Schnoor.
- *Metrópolis* (*Metropolis*). 153 min., 1927, Alemanha. Direção: Fritz Lang. Elenco: Alfred Abel, Gustav Fröhlich, Brigitte Helm, Rudolf Klein-Rogge.
- *Meu tio* (*Mon Oncle*). 117 min., 1958, França/Itália. Direção: Jacques Tati. Elenco: Jacques Tati, Jean-Pierre Zola, Adrienne Servantie, Lucien Frégis.
- *Napoleon* (*Napoleón*). 330 min., 1927, EUA. Direção: Abel Gance. Elenco: Albert Dieudonné, Vladimir Roudenko, Edmond Van Daële, Alexandre Koubitzky, Antonin Artaud.
- *Nosferatu* (*Nosferatu, Eine Symphonie des Grauens*). 94 min, 1922, Alemanha. Direção: F. W. Murnau. Elenco: Max Schreck, Gustav von Wangenheim, Greta Schröder, Alexander Granach.
- *O Batedor de Carteiras* (*Pickpocket*). 72 min, 1959, França. Direção: Robert Bresson. Elenco: Martin LaSelle, Marika Green, Jean Pélégri, Dolly Scal, Pierre Leymarie, Kassagi, Pierre Étaix, César Gattegno.
- *O Eclipse* (*L'Eclisse*). 118 min., 1962, Itália. Direção: Michelangelo Antonioni. Elenco: Monica Vitti, Alain Delon, Francisco Rabal, Louis Seigner, Lilla Brignone.
- *O Encouraçado Potemkim* (*Bronenosets Potyomkin*). 75 min, 1925, URSS. Direção: Sergei M. Eisenstein. Elenco: Aleksandr Antonov, Vladimir Barski, Grigori Aleksandrov, A. Levchin, Mikhail Gomorov.
- *O Gabinete do Dr. Caligari* (*Das Cabinet des Dr. Caligari*). 71 min, 1920, Alemanha. Direção: Robert Wiene. Elenco: Werner Krauss, Conrad Veidt, Friedrich Fehér, Lil Dagover, Hans Heinrich von Twardowski.
- *O Vagabundo* (The *Tramp*). 32 min, 1915, EUA. Direção: Charles Chaplin. Elenco: Charles Chaplin, Edna Purviance.
- *Oito e Meio* (*8 ½*). 138 min, 1963, Itália/França. Direção: Federico Fellini. Elenco: Marcello Mastroianni, Claudia Cardinale, Anouk Aimée, Sandra Milo.
- *Os Flinstones* (*The Flintstones*). Desenho Animado/Série de TV; 166 episódios de 30 min., 1960 à 1966, EUA. Produção: Hanna-Barbera Productions.
- *Os Incompreendidos* (*Les quatre cents coups*). 99 min, 1959, França. Direção: François Truffaut. Elenco: Jean-Pierre Léaud, Claire Maurier, Albert Rémy, Patrick Auffay.
- *Perdidos no Espaço* (*Lost in Space*). Série de TV; 83 episódios de 60 min., 1965 a 1968, EUA. Produção: Irwin Allen – CBS. Música: John Williams. Elenco: Guy Williams, June Lockhart, Mark Goddard, Marta Kristen, Billy Mumy, Angela Cartwright, Jonathan Harris.
- *Solaris* (*Solyaris)*. 165 min, 1972, União Soviética. Direção: Andrei Tarkovsky. Elenco: Natalya Bondarchuk, Donatas Banionis, Jüri Järvet, Vladislav Dvorzhetsky, Nikolai Grinko.
- *The Great Train Robbery*. 18 min, 1903, EUA. Direção: Edwin S. Porter. Elenco: A.C. Abadie, Gilbert M. 'Broncho Billy' Anderson, George Barnes, Justus D. Barnes, Walter Cameron.
- *Um Corpo que Cai* (*Vertigo*). 128 min, 1958, EUA. Direção: Alfred Hitchcock; Elenco: James Stewart, Kim Novak, Barbara Bel Geddes.
- *Um homem com uma câmera* (*Chelovek s kino-apparatom*)*.* 68 min, 1929, União Soviética. Direção: Dziga Vertov. Elenco: Mikhail Kaufman.
- *Umberto D* (*Umberto D*). 89 min, 1951, Itália. Direção: Vittorio De Sica. Elenco: Carlo Battisti, Maria-Pia Casilio, Lina Gennari, Ileana Simova.
- *Viagem à lua* (*Le Voyage dans la Lune*). 14 min, 1902, França. Dir: Georges Méliès. Elenco: Victor André, Bleuette Bernon, Brunnet, Jeanne d'Alcy, Henri Delannoy, Georges Méliès.
- *Zé Colméia* (*Yogi Bear*). Desenho Animado/Série de TV, 28 episódios de 30 min., 1958, Estados Unidos. Produção: Hanna-Barbera Productions.

# **Livros Grátis**

( <http://www.livrosgratis.com.br> )

Milhares de Livros para Download:

[Baixar](http://www.livrosgratis.com.br/cat_1/administracao/1) [livros](http://www.livrosgratis.com.br/cat_1/administracao/1) [de](http://www.livrosgratis.com.br/cat_1/administracao/1) [Administração](http://www.livrosgratis.com.br/cat_1/administracao/1) [Baixar](http://www.livrosgratis.com.br/cat_2/agronomia/1) [livros](http://www.livrosgratis.com.br/cat_2/agronomia/1) [de](http://www.livrosgratis.com.br/cat_2/agronomia/1) [Agronomia](http://www.livrosgratis.com.br/cat_2/agronomia/1) [Baixar](http://www.livrosgratis.com.br/cat_3/arquitetura/1) [livros](http://www.livrosgratis.com.br/cat_3/arquitetura/1) [de](http://www.livrosgratis.com.br/cat_3/arquitetura/1) [Arquitetura](http://www.livrosgratis.com.br/cat_3/arquitetura/1) [Baixar](http://www.livrosgratis.com.br/cat_4/artes/1) [livros](http://www.livrosgratis.com.br/cat_4/artes/1) [de](http://www.livrosgratis.com.br/cat_4/artes/1) [Artes](http://www.livrosgratis.com.br/cat_4/artes/1) [Baixar](http://www.livrosgratis.com.br/cat_5/astronomia/1) [livros](http://www.livrosgratis.com.br/cat_5/astronomia/1) [de](http://www.livrosgratis.com.br/cat_5/astronomia/1) [Astronomia](http://www.livrosgratis.com.br/cat_5/astronomia/1) [Baixar](http://www.livrosgratis.com.br/cat_6/biologia_geral/1) [livros](http://www.livrosgratis.com.br/cat_6/biologia_geral/1) [de](http://www.livrosgratis.com.br/cat_6/biologia_geral/1) [Biologia](http://www.livrosgratis.com.br/cat_6/biologia_geral/1) [Geral](http://www.livrosgratis.com.br/cat_6/biologia_geral/1) [Baixar](http://www.livrosgratis.com.br/cat_8/ciencia_da_computacao/1) [livros](http://www.livrosgratis.com.br/cat_8/ciencia_da_computacao/1) [de](http://www.livrosgratis.com.br/cat_8/ciencia_da_computacao/1) [Ciência](http://www.livrosgratis.com.br/cat_8/ciencia_da_computacao/1) [da](http://www.livrosgratis.com.br/cat_8/ciencia_da_computacao/1) [Computação](http://www.livrosgratis.com.br/cat_8/ciencia_da_computacao/1) [Baixar](http://www.livrosgratis.com.br/cat_9/ciencia_da_informacao/1) [livros](http://www.livrosgratis.com.br/cat_9/ciencia_da_informacao/1) [de](http://www.livrosgratis.com.br/cat_9/ciencia_da_informacao/1) [Ciência](http://www.livrosgratis.com.br/cat_9/ciencia_da_informacao/1) [da](http://www.livrosgratis.com.br/cat_9/ciencia_da_informacao/1) [Informação](http://www.livrosgratis.com.br/cat_9/ciencia_da_informacao/1) [Baixar](http://www.livrosgratis.com.br/cat_7/ciencia_politica/1) [livros](http://www.livrosgratis.com.br/cat_7/ciencia_politica/1) [de](http://www.livrosgratis.com.br/cat_7/ciencia_politica/1) [Ciência](http://www.livrosgratis.com.br/cat_7/ciencia_politica/1) [Política](http://www.livrosgratis.com.br/cat_7/ciencia_politica/1) [Baixar](http://www.livrosgratis.com.br/cat_10/ciencias_da_saude/1) [livros](http://www.livrosgratis.com.br/cat_10/ciencias_da_saude/1) [de](http://www.livrosgratis.com.br/cat_10/ciencias_da_saude/1) [Ciências](http://www.livrosgratis.com.br/cat_10/ciencias_da_saude/1) [da](http://www.livrosgratis.com.br/cat_10/ciencias_da_saude/1) [Saúde](http://www.livrosgratis.com.br/cat_10/ciencias_da_saude/1) [Baixar](http://www.livrosgratis.com.br/cat_11/comunicacao/1) [livros](http://www.livrosgratis.com.br/cat_11/comunicacao/1) [de](http://www.livrosgratis.com.br/cat_11/comunicacao/1) [Comunicação](http://www.livrosgratis.com.br/cat_11/comunicacao/1) [Baixar](http://www.livrosgratis.com.br/cat_12/conselho_nacional_de_educacao_-_cne/1) [livros](http://www.livrosgratis.com.br/cat_12/conselho_nacional_de_educacao_-_cne/1) [do](http://www.livrosgratis.com.br/cat_12/conselho_nacional_de_educacao_-_cne/1) [Conselho](http://www.livrosgratis.com.br/cat_12/conselho_nacional_de_educacao_-_cne/1) [Nacional](http://www.livrosgratis.com.br/cat_12/conselho_nacional_de_educacao_-_cne/1) [de](http://www.livrosgratis.com.br/cat_12/conselho_nacional_de_educacao_-_cne/1) [Educação - CNE](http://www.livrosgratis.com.br/cat_12/conselho_nacional_de_educacao_-_cne/1) [Baixar](http://www.livrosgratis.com.br/cat_13/defesa_civil/1) [livros](http://www.livrosgratis.com.br/cat_13/defesa_civil/1) [de](http://www.livrosgratis.com.br/cat_13/defesa_civil/1) [Defesa](http://www.livrosgratis.com.br/cat_13/defesa_civil/1) [civil](http://www.livrosgratis.com.br/cat_13/defesa_civil/1) [Baixar](http://www.livrosgratis.com.br/cat_14/direito/1) [livros](http://www.livrosgratis.com.br/cat_14/direito/1) [de](http://www.livrosgratis.com.br/cat_14/direito/1) [Direito](http://www.livrosgratis.com.br/cat_14/direito/1) [Baixar](http://www.livrosgratis.com.br/cat_15/direitos_humanos/1) [livros](http://www.livrosgratis.com.br/cat_15/direitos_humanos/1) [de](http://www.livrosgratis.com.br/cat_15/direitos_humanos/1) [Direitos](http://www.livrosgratis.com.br/cat_15/direitos_humanos/1) [humanos](http://www.livrosgratis.com.br/cat_15/direitos_humanos/1) [Baixar](http://www.livrosgratis.com.br/cat_16/economia/1) [livros](http://www.livrosgratis.com.br/cat_16/economia/1) [de](http://www.livrosgratis.com.br/cat_16/economia/1) [Economia](http://www.livrosgratis.com.br/cat_16/economia/1) [Baixar](http://www.livrosgratis.com.br/cat_17/economia_domestica/1) [livros](http://www.livrosgratis.com.br/cat_17/economia_domestica/1) [de](http://www.livrosgratis.com.br/cat_17/economia_domestica/1) [Economia](http://www.livrosgratis.com.br/cat_17/economia_domestica/1) [Doméstica](http://www.livrosgratis.com.br/cat_17/economia_domestica/1) [Baixar](http://www.livrosgratis.com.br/cat_18/educacao/1) [livros](http://www.livrosgratis.com.br/cat_18/educacao/1) [de](http://www.livrosgratis.com.br/cat_18/educacao/1) [Educação](http://www.livrosgratis.com.br/cat_18/educacao/1) [Baixar](http://www.livrosgratis.com.br/cat_19/educacao_-_transito/1) [livros](http://www.livrosgratis.com.br/cat_19/educacao_-_transito/1) [de](http://www.livrosgratis.com.br/cat_19/educacao_-_transito/1) [Educação - Trânsito](http://www.livrosgratis.com.br/cat_19/educacao_-_transito/1) [Baixar](http://www.livrosgratis.com.br/cat_20/educacao_fisica/1) [livros](http://www.livrosgratis.com.br/cat_20/educacao_fisica/1) [de](http://www.livrosgratis.com.br/cat_20/educacao_fisica/1) [Educação](http://www.livrosgratis.com.br/cat_20/educacao_fisica/1) [Física](http://www.livrosgratis.com.br/cat_20/educacao_fisica/1) [Baixar](http://www.livrosgratis.com.br/cat_21/engenharia_aeroespacial/1) [livros](http://www.livrosgratis.com.br/cat_21/engenharia_aeroespacial/1) [de](http://www.livrosgratis.com.br/cat_21/engenharia_aeroespacial/1) [Engenharia](http://www.livrosgratis.com.br/cat_21/engenharia_aeroespacial/1) [Aeroespacial](http://www.livrosgratis.com.br/cat_21/engenharia_aeroespacial/1) [Baixar](http://www.livrosgratis.com.br/cat_22/farmacia/1) [livros](http://www.livrosgratis.com.br/cat_22/farmacia/1) [de](http://www.livrosgratis.com.br/cat_22/farmacia/1) [Farmácia](http://www.livrosgratis.com.br/cat_22/farmacia/1) [Baixar](http://www.livrosgratis.com.br/cat_23/filosofia/1) [livros](http://www.livrosgratis.com.br/cat_23/filosofia/1) [de](http://www.livrosgratis.com.br/cat_23/filosofia/1) [Filosofia](http://www.livrosgratis.com.br/cat_23/filosofia/1) [Baixar](http://www.livrosgratis.com.br/cat_24/fisica/1) [livros](http://www.livrosgratis.com.br/cat_24/fisica/1) [de](http://www.livrosgratis.com.br/cat_24/fisica/1) [Física](http://www.livrosgratis.com.br/cat_24/fisica/1) [Baixar](http://www.livrosgratis.com.br/cat_25/geociencias/1) [livros](http://www.livrosgratis.com.br/cat_25/geociencias/1) [de](http://www.livrosgratis.com.br/cat_25/geociencias/1) [Geociências](http://www.livrosgratis.com.br/cat_25/geociencias/1) [Baixar](http://www.livrosgratis.com.br/cat_26/geografia/1) [livros](http://www.livrosgratis.com.br/cat_26/geografia/1) [de](http://www.livrosgratis.com.br/cat_26/geografia/1) [Geografia](http://www.livrosgratis.com.br/cat_26/geografia/1) [Baixar](http://www.livrosgratis.com.br/cat_27/historia/1) [livros](http://www.livrosgratis.com.br/cat_27/historia/1) [de](http://www.livrosgratis.com.br/cat_27/historia/1) [História](http://www.livrosgratis.com.br/cat_27/historia/1) [Baixar](http://www.livrosgratis.com.br/cat_31/linguas/1) [livros](http://www.livrosgratis.com.br/cat_31/linguas/1) [de](http://www.livrosgratis.com.br/cat_31/linguas/1) [Línguas](http://www.livrosgratis.com.br/cat_31/linguas/1)

[Baixar](http://www.livrosgratis.com.br/cat_28/literatura/1) [livros](http://www.livrosgratis.com.br/cat_28/literatura/1) [de](http://www.livrosgratis.com.br/cat_28/literatura/1) [Literatura](http://www.livrosgratis.com.br/cat_28/literatura/1) [Baixar](http://www.livrosgratis.com.br/cat_30/literatura_de_cordel/1) [livros](http://www.livrosgratis.com.br/cat_30/literatura_de_cordel/1) [de](http://www.livrosgratis.com.br/cat_30/literatura_de_cordel/1) [Literatura](http://www.livrosgratis.com.br/cat_30/literatura_de_cordel/1) [de](http://www.livrosgratis.com.br/cat_30/literatura_de_cordel/1) [Cordel](http://www.livrosgratis.com.br/cat_30/literatura_de_cordel/1) [Baixar](http://www.livrosgratis.com.br/cat_29/literatura_infantil/1) [livros](http://www.livrosgratis.com.br/cat_29/literatura_infantil/1) [de](http://www.livrosgratis.com.br/cat_29/literatura_infantil/1) [Literatura](http://www.livrosgratis.com.br/cat_29/literatura_infantil/1) [Infantil](http://www.livrosgratis.com.br/cat_29/literatura_infantil/1) [Baixar](http://www.livrosgratis.com.br/cat_32/matematica/1) [livros](http://www.livrosgratis.com.br/cat_32/matematica/1) [de](http://www.livrosgratis.com.br/cat_32/matematica/1) [Matemática](http://www.livrosgratis.com.br/cat_32/matematica/1) [Baixar](http://www.livrosgratis.com.br/cat_33/medicina/1) [livros](http://www.livrosgratis.com.br/cat_33/medicina/1) [de](http://www.livrosgratis.com.br/cat_33/medicina/1) [Medicina](http://www.livrosgratis.com.br/cat_33/medicina/1) [Baixar](http://www.livrosgratis.com.br/cat_34/medicina_veterinaria/1) [livros](http://www.livrosgratis.com.br/cat_34/medicina_veterinaria/1) [de](http://www.livrosgratis.com.br/cat_34/medicina_veterinaria/1) [Medicina](http://www.livrosgratis.com.br/cat_34/medicina_veterinaria/1) [Veterinária](http://www.livrosgratis.com.br/cat_34/medicina_veterinaria/1) [Baixar](http://www.livrosgratis.com.br/cat_35/meio_ambiente/1) [livros](http://www.livrosgratis.com.br/cat_35/meio_ambiente/1) [de](http://www.livrosgratis.com.br/cat_35/meio_ambiente/1) [Meio](http://www.livrosgratis.com.br/cat_35/meio_ambiente/1) [Ambiente](http://www.livrosgratis.com.br/cat_35/meio_ambiente/1) [Baixar](http://www.livrosgratis.com.br/cat_36/meteorologia/1) [livros](http://www.livrosgratis.com.br/cat_36/meteorologia/1) [de](http://www.livrosgratis.com.br/cat_36/meteorologia/1) [Meteorologia](http://www.livrosgratis.com.br/cat_36/meteorologia/1) [Baixar](http://www.livrosgratis.com.br/cat_45/monografias_e_tcc/1) [Monografias](http://www.livrosgratis.com.br/cat_45/monografias_e_tcc/1) [e](http://www.livrosgratis.com.br/cat_45/monografias_e_tcc/1) [TCC](http://www.livrosgratis.com.br/cat_45/monografias_e_tcc/1) [Baixar](http://www.livrosgratis.com.br/cat_37/multidisciplinar/1) [livros](http://www.livrosgratis.com.br/cat_37/multidisciplinar/1) [Multidisciplinar](http://www.livrosgratis.com.br/cat_37/multidisciplinar/1) [Baixar](http://www.livrosgratis.com.br/cat_38/musica/1) [livros](http://www.livrosgratis.com.br/cat_38/musica/1) [de](http://www.livrosgratis.com.br/cat_38/musica/1) [Música](http://www.livrosgratis.com.br/cat_38/musica/1) [Baixar](http://www.livrosgratis.com.br/cat_39/psicologia/1) [livros](http://www.livrosgratis.com.br/cat_39/psicologia/1) [de](http://www.livrosgratis.com.br/cat_39/psicologia/1) [Psicologia](http://www.livrosgratis.com.br/cat_39/psicologia/1) [Baixar](http://www.livrosgratis.com.br/cat_40/quimica/1) [livros](http://www.livrosgratis.com.br/cat_40/quimica/1) [de](http://www.livrosgratis.com.br/cat_40/quimica/1) [Química](http://www.livrosgratis.com.br/cat_40/quimica/1) [Baixar](http://www.livrosgratis.com.br/cat_41/saude_coletiva/1) [livros](http://www.livrosgratis.com.br/cat_41/saude_coletiva/1) [de](http://www.livrosgratis.com.br/cat_41/saude_coletiva/1) [Saúde](http://www.livrosgratis.com.br/cat_41/saude_coletiva/1) [Coletiva](http://www.livrosgratis.com.br/cat_41/saude_coletiva/1) [Baixar](http://www.livrosgratis.com.br/cat_42/servico_social/1) [livros](http://www.livrosgratis.com.br/cat_42/servico_social/1) [de](http://www.livrosgratis.com.br/cat_42/servico_social/1) [Serviço](http://www.livrosgratis.com.br/cat_42/servico_social/1) [Social](http://www.livrosgratis.com.br/cat_42/servico_social/1) [Baixar](http://www.livrosgratis.com.br/cat_43/sociologia/1) [livros](http://www.livrosgratis.com.br/cat_43/sociologia/1) [de](http://www.livrosgratis.com.br/cat_43/sociologia/1) [Sociologia](http://www.livrosgratis.com.br/cat_43/sociologia/1) [Baixar](http://www.livrosgratis.com.br/cat_44/teologia/1) [livros](http://www.livrosgratis.com.br/cat_44/teologia/1) [de](http://www.livrosgratis.com.br/cat_44/teologia/1) [Teologia](http://www.livrosgratis.com.br/cat_44/teologia/1) [Baixar](http://www.livrosgratis.com.br/cat_46/trabalho/1) [livros](http://www.livrosgratis.com.br/cat_46/trabalho/1) [de](http://www.livrosgratis.com.br/cat_46/trabalho/1) [Trabalho](http://www.livrosgratis.com.br/cat_46/trabalho/1) [Baixar](http://www.livrosgratis.com.br/cat_47/turismo/1) [livros](http://www.livrosgratis.com.br/cat_47/turismo/1) [de](http://www.livrosgratis.com.br/cat_47/turismo/1) [Turismo](http://www.livrosgratis.com.br/cat_47/turismo/1)